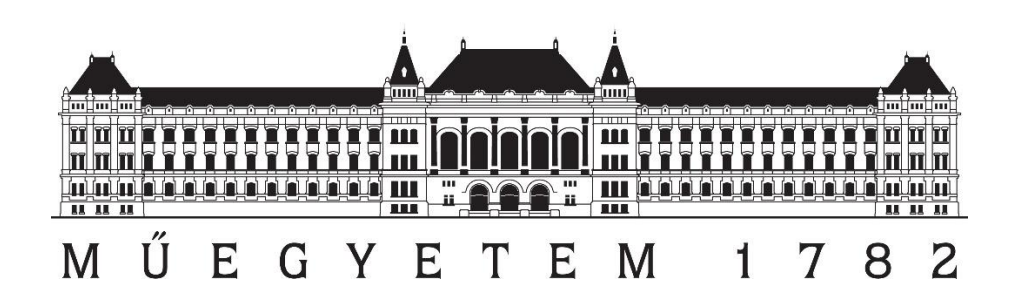

# Az ATR visszaverőfóliára történő alkalmazhatóságának vizsgálata

Szerző: Turák Bence Konzulens: Dr. Égető Csaba

> **Tudományos Diákköri Konferencia Budapest, 2017**

# TARTALOM

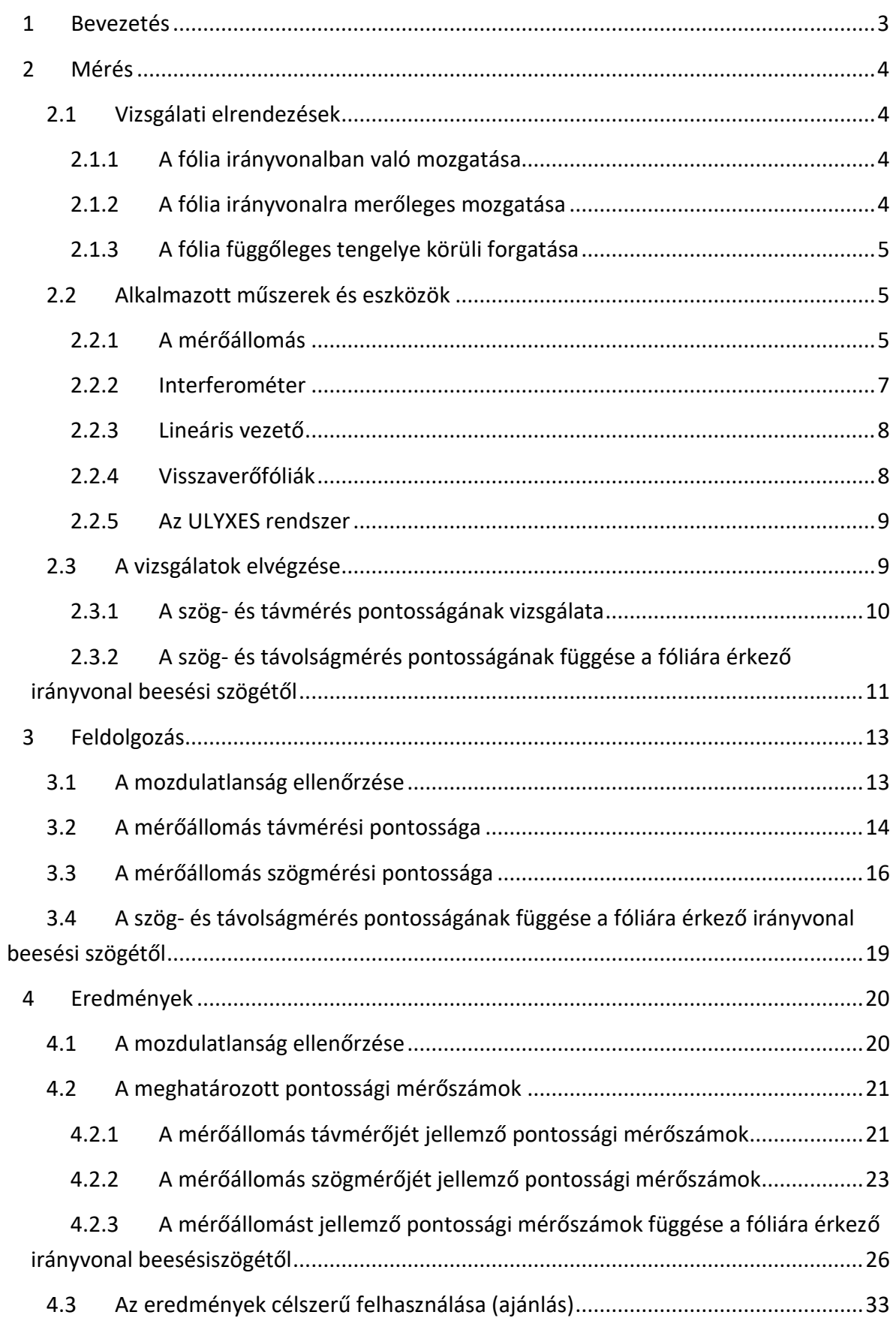

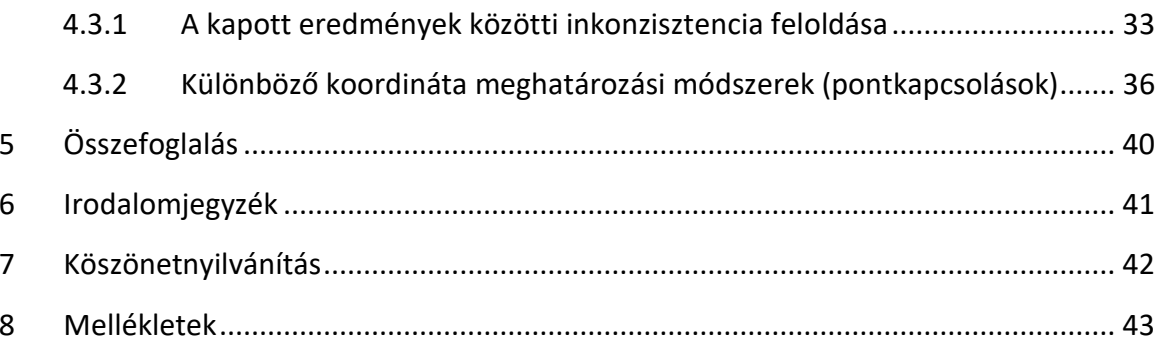

# <span id="page-3-0"></span>1 BEVEZETÉS

Mozgás- és deformációvizsgálati rendszerek tervezésekor, ahhoz, hogy a felmerülő pontossági igényeket kielégíthessük, a lehető legpontosabb képpel kell rendelkeznünk a műszerek pontossági mérőszámairól. A mérések pontossági tervezéséhez felhasználható a műszer specifikációi között leírt a priori középhiba, az általunk előzetesen meghatározott középhiba. A vizsgálat elvégzését követően számított a posteriori középhiba alkalmas a méréseink ellenőrzésére.

Dolgozatom célja ezen pontossági mérőszámok meghatározása, mind szögmérés, mind távolságmérés tekintetében, és ezek összevetése a műszergyártók által meghatározott pontossági mérőszámokkal. Tekintve, hogy bár az automatizált mérőrendszerek egyre elérhetőbbé válnak, esetenként nem mellőzhetjük a kézi irányzást, így a méréseket elvégeztük ATR (Automatic Target Recognition – automatikus célfelismerő) használatával és kézi irányzással is.

A cél, hogy a kapott eredményeket bármilyen mozgás- és deformációvizsgálati rendszer esetén alkalmazni lehessen, ezért a méréseket visszaverőfóliára végeztük. Bár a visszaverő prizmával (lehet kör-, vagy akár a miniprizma is) pontosabb mérések végezhetők, ezek nem alkalmazhatók abban az esetben, ha a szerkezetet tönkremenetelig terhelik terhelik. Ahhoz, hogy a lehető legteljesebb képet kaphassuk a műszer pontossági mérőszámairól, a méréseket több távolságon, különböző méretű fóliákra is elvégeztük.

# <span id="page-4-0"></span>2 MÉRÉS

A vizsgálat tárgya egy megfelelően kiválasztott mérőállomás, amellyel méréseket végeztem a visszaverőfóliákra. (A kiválasztás szempontjait a [2.2.1](#page-5-2) szakaszban részletezem.) A vizsgálat három részből áll, amelyekben a műszer szögmérési-, távmérési pontosságát határozom meg, valamint ezek függését a fóliára eső irányvonal beesési szögétől. Egy műszer pontosságának a meghatározásához szükséges, a műszerrel mért mennyiséget legalább egy nagyságrenddel pontosabban ismernünk. Ezt a mérési pontosságot egy interferométer ([2.2.2](#page-7-0) szakasz) segítségével elérhetjük.

## <span id="page-4-1"></span>2.1 VIZSGÁLATI ELRENDEZÉSEK

- 1. A fóliát az irányvonalban mozgattam (távmérés pontossága) [\(2.1.1](#page-4-2) szakasz)
- 2. A fóliát irányvonalra merőlegesen mozgattam (szögmérés pontossága) [\(2.1.2](#page-4-3) szakasz)
- 3. A fóliát forgattam a függőleges tengely körül (előbbiek függése a fóliára eső irányvonal beesési szögétől) [\(2.1.3](#page-5-0) szakasz)

#### <span id="page-4-2"></span>2.1.1 A fólia irányvonalban való mozgatása

A fóliát az irányvonalban szakaszosan mozgattam (1[. ábra\)](#page-4-4), és az interferométerrel ([2.2.2](#page-7-0) szakasz) mértem az elmozdulásokat. Az egyes pontokban mérőállomással megmértem a távolságokat és az irányértékeket. Az interferométerrel mért távolságokat a feldolgozás során [\(3.2](#page-14-0) fejezet) összehasonlítom a mérőállomással mért értékekkel.

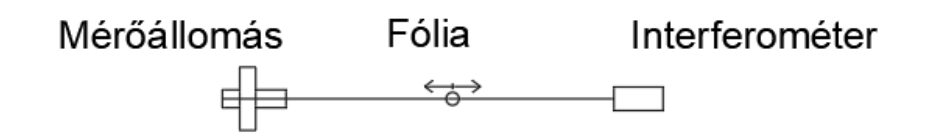

<span id="page-4-4"></span>*1. ábra: Mérési elrendezés a távmérés pontosságának vizsgálatakor*

#### <span id="page-4-3"></span>2.1.2 A fólia irányvonalra merőleges mozgatása

A fóliát az irányvonalra merőlegesen szakaszosan mozgattam (2[. ábra\)](#page-5-3), és a [2.1.1](#page-4-2) szakaszban leírtaknak megfelelően, az interferométerrel [\(2.2.2](#page-7-0) szakasz) mértem az elmozdulásokat. Az egyes pontokban mérőállomással megmértem a távolságokat és az irányértékeket. A feldolgozás során ([3.3](#page-16-0) fejezet) a pontok közötti távolságot közvetlenül összehasonlíthatom, az interferométerrel mért távolságokkal.

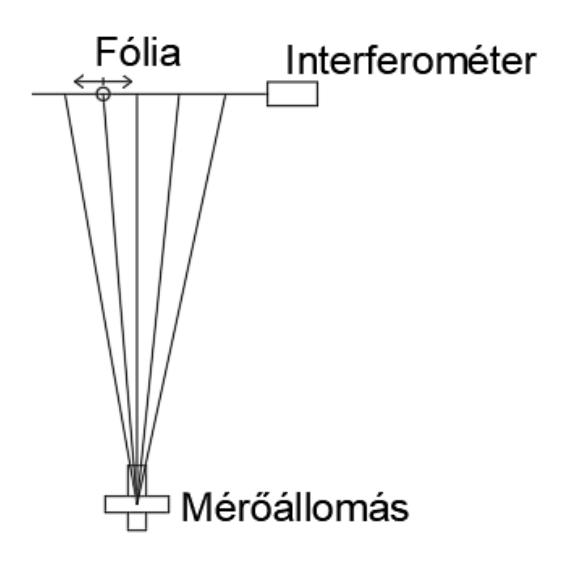

<span id="page-5-3"></span>*2. ábra: Mérési elrendezés a szögmérés pontoságának vizsgálatakor*

## <span id="page-5-0"></span>2.1.3 A fólia függőleges tengelye körüli forgatása

A fóliát a függőleges tengelye körül szakaszosan elforgattam ismert szögértékkel (3[. ábra\)](#page-5-4), és mérőállomással mértem a távolságot és irányértéket. Ezeket a méréseket a feldolgozás ([3.4](#page-19-0) fejezet) során egymással hasonlítom össze.

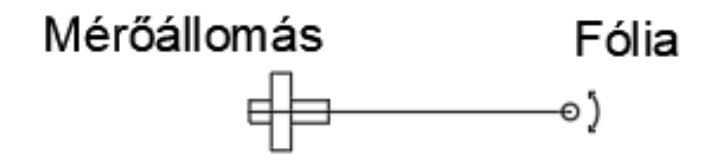

<span id="page-5-4"></span>*3. ábra: Mérési elrendezés a beesési szög vizsgálatakor*

#### <span id="page-5-1"></span>2.2 ALKALMAZOTT MŰSZEREK ÉS ESZKÖZÖK

#### <span id="page-5-2"></span>2.2.1 A mérőállomás

A vizsgált műszer kiválasztásánál fontos volt a minél nagyobb pontosság, valamint, hogy rendelkezzen az automatizált mérőrendszerekhez szükséges beépített motorokkal (robot mérőállomás), és külső számítógépről is vezérelhessük (a vezérléshez szükséges API-t a gyártó szabaddá tegye), továbbá képes legyen az automatikus irányzásra (ATR). Ezért a választás egy Leica TPS1201+ mérőállomásra esett. Ez a műszer kielégíti a fent leírt igényeket.

Accuracy

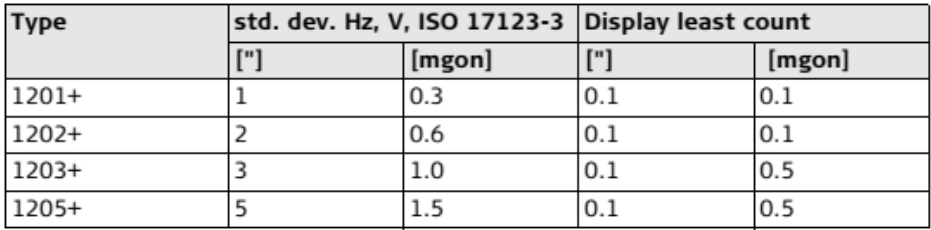

<span id="page-6-0"></span>*4. ábra: A Leica TPS1200+ mérőállomások szögmérési pontossága. [Leica TPS1200+ User Manual]*

#### Accuracy

Range ATR/LOCK

Accuracy refers to measurements to standard prisms.

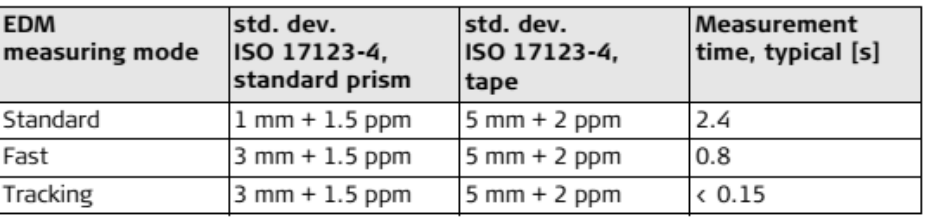

<span id="page-6-1"></span>*5. ábra: A Leica TPS1200+ mérőállomások távmérési pontossága. [Leica TPS1200+ User Manual]*

A mérőállomás szögmérési pontosága ±1˝ (4[. ábra](#page-6-0)), távolságmérési pontossága visszaverőfóliára ±(5mm+2ppm) (5[. ábra](#page-6-1)). Az ATR hatótávolsága visszaverőfóliára 55m (60mm\*60mm) (6[. ábra](#page-6-2)).

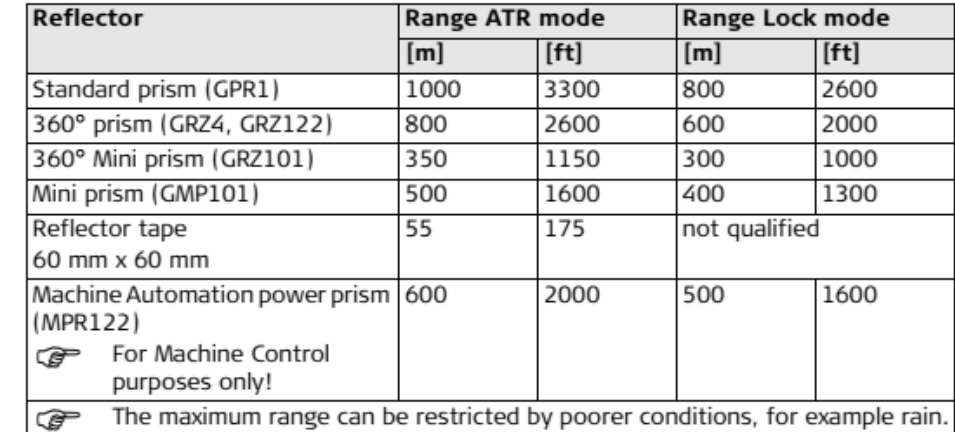

<span id="page-6-2"></span>*6. ábra: A Leica TPS1200+ mérőállomások ATR hatótávolsága. [Leica TPS1200+ User Manual]*

Az eredmények értelmezéséhez szükséges szót ejteni, az ATR modul működési elvéről. Az automatikus irányzást a mérőállomás saját kibocsájtott elektromágneses hullám segítségével végzi el. Ennek a jelnek a visszaverődését egy nagyfelbontású CMOS kamera érzékeli és ez alapján ismeri fel és irányozza meg a prizmát/fóliát (7[. ábra](#page-7-1)). Ha az aktuális irány és a jel iránya közötti különbség kisebb, mint 16", akkor a műszer nem fordul rá a jelre, a visszavert elektromágneses jel alapján kiszámolja a kettő közötti különbséget, és a leolvasott szögértéket mind horizontális, mind vertikálisan megjavítja ezekkel az érékekkel. Ha az eltérés nagyobb,

mint 16", de a jel még látható a műszer távcsövében, a műszer a motorok segítségével ráfordul a jelre, majd az előbb említett módon megjavítja a leolvasott szögértékeket. Ha nem látható jel a műszer távcsövében, a mérőállomás a motorok forgatásával a jel keresésébe kezd [Leica TPS1200+ White Paper].

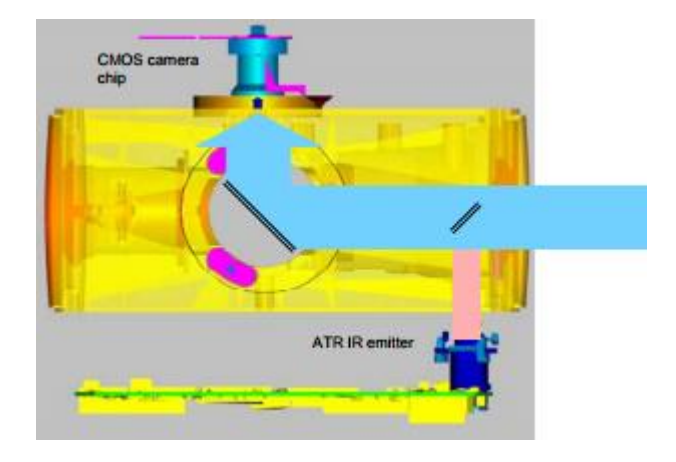

<span id="page-7-1"></span>*7. ábra: Az ATR modul sematikus ábrája [Leica TPS1200+ White Paper]*

#### <span id="page-7-0"></span>2.2.2 Interferométer

Ezen műszer a fény interferenciajelenségét kihasználva nagy pontosságú távolságok mérésére alkalmas. A műszer ismert frekvenciájú fényt bocsájt ki, ami egy féligáteresztő tükrön halad át, így a fény két nyalábra oszlik. A két fénynyaláb különböző nagyságú utat jár be, így mikor, a visszaverődés után újra egyesülnek, a fáziskülönbségből adódó interferenciából a műszer kiszámítja az elmozdulás mértékét (8[. ábra](#page-7-2)).

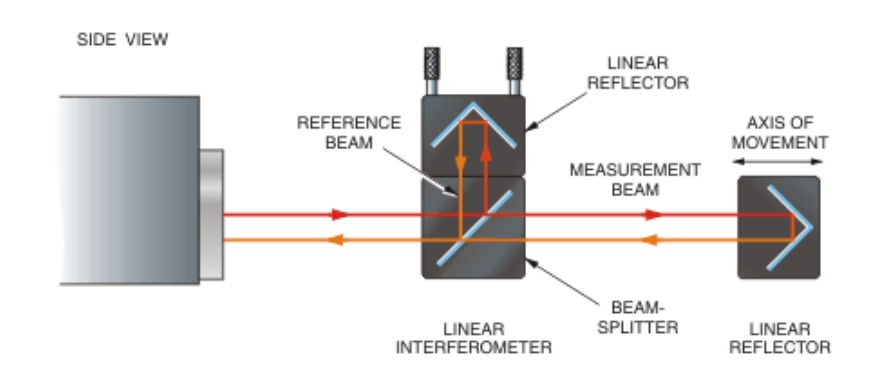

<span id="page-7-2"></span>*8. ábra: Az interferométer működési elve. [Renishaw user guide]*

Tekintve, hogy az interferométer az elektromágneses hullám frekvenciáját veszi alapul a számításokhoz, a pontos távméréshez szükséges a környezeti paraméterek ismerete, melyek befolyásolják az elektromágneses hullám frekvenciáját. Az általam alkalmazott Renishaw XL-80 interferométer, rendelkezik saját környezeti egységgel, amely méri ezen paramétereket (hőmérséklet, légnyomás, páratartalom), és korrekcióba veszi a számításokhoz.

Az előzőekben leírt technológiát használva igen nagy pontosságot tudunk elérni a távolságmérésben. Ez a Renishaw XL-80 műszer estében ±0.5ppm (9[. ábra](#page-8-2)), amit, ha 1m távolságra számítunk ±0,5µm.

| Linear measurement                                                                                                    |                             |                             |  |  |  |  |
|----------------------------------------------------------------------------------------------------|-----------------------------|-----------------------------|--|--|--|--|
|                                                                                                    | <b>Metric</b>               | <b>Imperial</b>             |  |  |  |  |
| <b>Standard range</b>                                                                                                    | $0-80$ m                    | $0-3200$ in                 |  |  |  |  |
| Accuracy (with XC compensator)                                                                                                    | $±0.5$ ppm $*$              |                             |  |  |  |  |
| <b>Resolution</b>                                                                                                    | $0.001 \mu m$               | $0.1 \text{ } \mu \text{ }$ |  |  |  |  |
| <b>Maximum velocity</b>                                                                                                    | 240 m/min $(4 \text{ m/s})$ | 9400in/min (160 in/s)       |  |  |  |  |
| Note: The accuracy values do not include the errors associated with the normalisation of the readings to a material<br>temperature of 20 °C. |                             |                             |  |  |  |  |
| * k=2 (95% confidence) <b>EA-4/02</b> , ISO                                                                                                  |                             |                             |  |  |  |  |

<span id="page-8-2"></span>*9. ábra: Renishaw XL-80 interferométer specifikációk lineáris mérés esetén. [Renishaw user guide]*

## <span id="page-8-0"></span>2.2.3 Lineáris vezető

A fólia precíz mozgatásához egy lineáris vezetőt használok, melyet egy korábbi hallgató tervezett, és készített a diplomamunkájához. Az állványzat lehetővé teszi a fólia finom mozgatását, és az interferométer prizmái is könnyen elhelyezhetők rajta (10[. ábra](#page-8-3)). A lineáris vezetőt két műszerállvány segítségével lehet felállítani. Az állványzat tervei és műszaki paraméterei [Piri, 2015] elérhetők Piri Dávid diplomamunkájában.

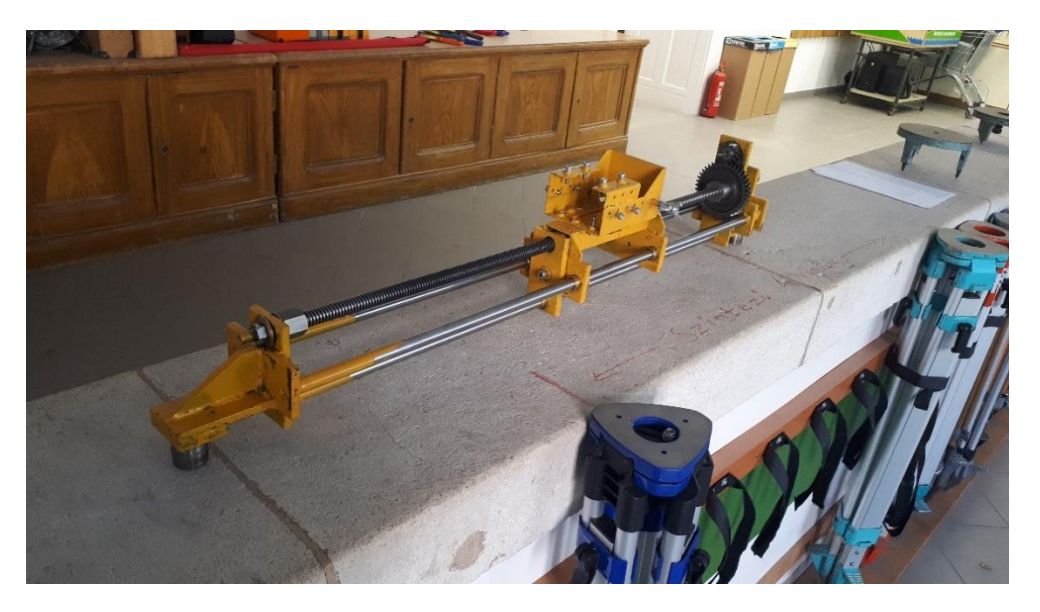

*10. ábra: A fólia mozgatásához használt lineáris vezető.*

## <span id="page-8-3"></span><span id="page-8-1"></span>2.2.4 Visszaverőfóliák

A méréseket többfajta visszaverőfóliára is elvégeztem, hogy minél átfogóbb képet kapjunk a műszer pontossági mérőszámairól. Az általam használt fóliák méretei: 30mm\*30mm,

40mm\*40mm, 50mm\*50mm és 60mm\*60mm (11. és 12. ábra). A fóliákat egy-egy jeltárcsára ragasztottam és így rögzítettem a lineáris vezetőre, vagy a forgatáskor egy műszertalpra.

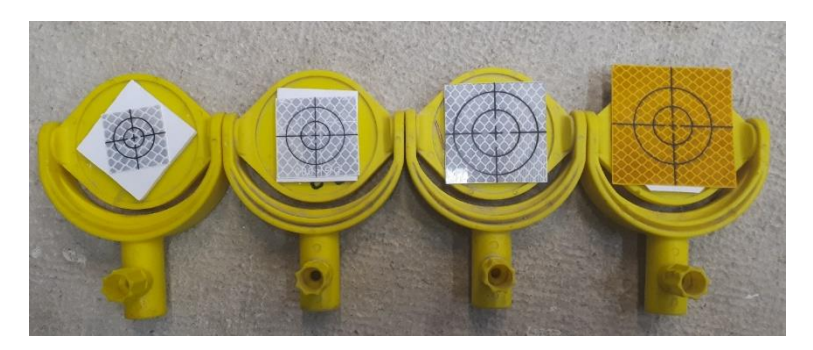

*11. ábra: A szög- és távmérő pontosságnak vizsgálatánál használt fóliák*

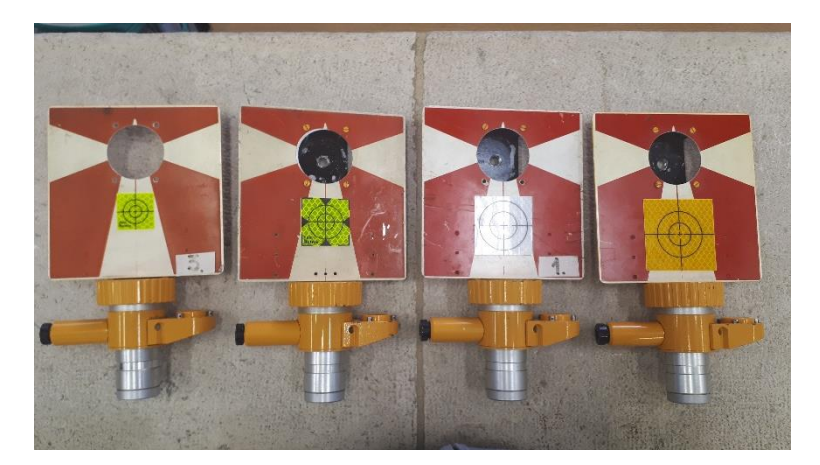

*12. ábra: A forgatáshoz használt fóliák*

## <span id="page-9-0"></span>2.2.5 Az ULYXES rendszer

Az automatizált mérési rendszerekhez szükség van, egy, a műszereket vezérlő külső számítógépre és szoftverre (keretrendszerre), amely a műszerek vezérlését végzi. A méréseimhez az UYLXES (Ultimate Y X Estimation System) [Siki] nyíltforráskódú keretrendszert használtam, amely Python nyelven íródott. Ennek nagy előnye, hogy platformfüggetlen, és népszerű programozási nyelv révén, sok nyíltforráskódú megoldás elérhető az interneten.

## <span id="page-9-1"></span>2.3 A VIZSGÁLATOK ELVÉGZÉSE

A vizsgálatokat az Általános és Felsőgeodézia Tanszék komparátortermében, illetve az onnan nyíló folyosón végeztem. A mérésekhez az ULYXES rendszert, és az előre megírt filemaker.py és robot.py scripteket használtam.

Minden mérést elvégeztem 10m, 30m és 50m-en, és a [2.2.4](#page-8-1) szakaszban leírtak szerint 4 fajta fóliára, hogy lehetőségem legyen a hibákat mindegyik fóliára, a távolság függvényében meghatározni. 50m távolságban a 30mm\*30mm-es fóliát az ATR már nem látja, így ezt a vizsgálatot nem tudtam elvégezni.

#### <span id="page-10-0"></span>2.3.1 A szög- és távmérés pontosságának vizsgálata

Ennek a résznek az elején leírtak szerint, a három különböző vizsgáltot három különböző mérési elrendezésben végeztem el. Ezek közül a szögmérés és távmérés középhibáinak a meghatározásához ugyanazokat az eszközöket és műszereket használtam, és a mérés elvégzése is ugyanúgy történt mindkét (szög- és távmérés) esetben, így ezeket egy pontban fogom tárgyalni.

A mérőállomást a komparátor teremben lévő folyosóra nyíló ajtóval szemben található (103-as) pilléren helyeztem el (13[. ábra](#page-10-1)). A pillér alkalmazásával az állványelcsavarodásból keletkező hibákat minimalizáltam. A mérések közben mértem a levegő hőmérsékletét, páratartalmát, és a légnyomást, amiket a mérőállomás korrekcióként figyelembe vesz a távmérés során.

A méréseket két távcsőállásban végeztem. Minden mérés előtt rámértem a komparátorteremben található 608-as prizmára, majd kézi irányzással és ATR-rel mértem a fóliára. A komparátorteremben lévő prizma referencia irányként szolgál. Ezeket a méréseket vizsgálva könnyen észre lehet venni, ha a műszer a pilléren elmozdulna/elfordulna. A mozdulatlanság vizsgálatát a [3.1](#page-13-1) fejezetben leírtak szerint végeztem el.

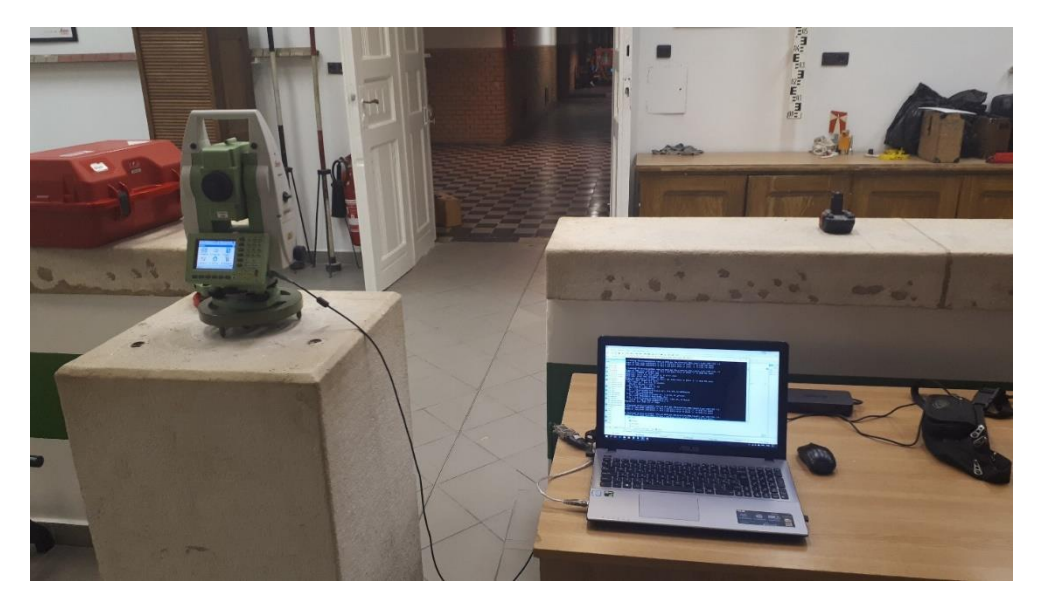

*13. ábra: Mérőállomás pilléren, számítógépről vezérelve*

<span id="page-10-1"></span>A folyosón állítottam fel a lineáris vezetőt az interferométerrel (14[. ábra](#page-11-1)). A lineáris vezetőt két műszerállványra állítottam, a sínen lévő kocsit egy fúró segítségével mozgattam. Az interferométer prizmáit mágnesek segítségével rögzítettem az állványzatra.

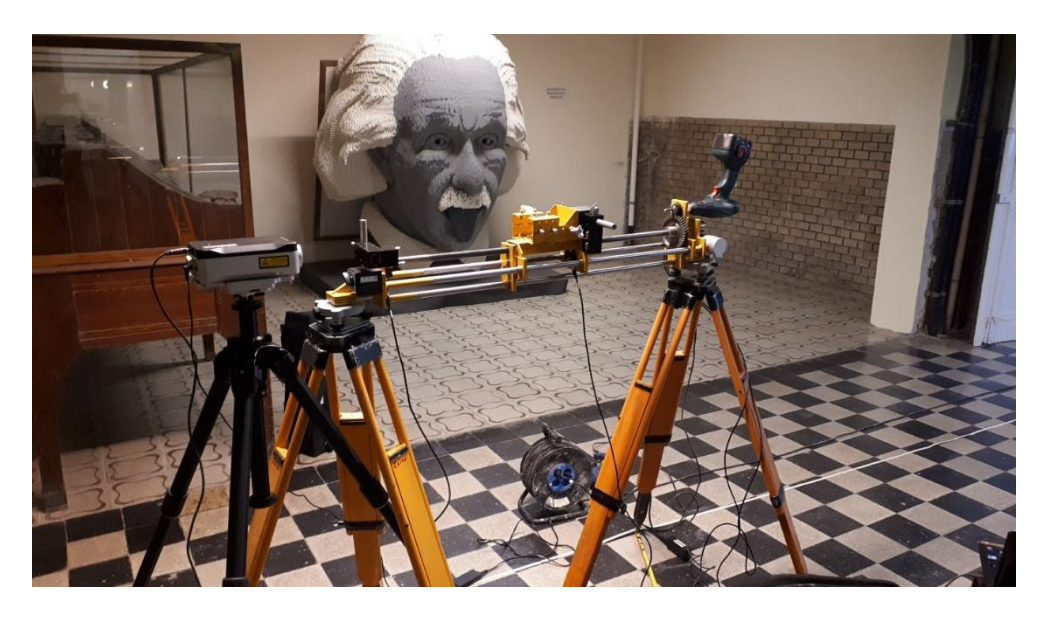

*14. ábra: Lineáris vezető és az interferométer összeállítva*

<span id="page-11-1"></span>Az állványzat összeállításakor nagy figyelmet kellet fordítani arra, hogy az elrendezés, a [2.1.1](#page-4-2) és [2.1.2](#page-4-3) szakaszokban leírtaknak minél jobban megfeleljen, azaz a lineáris vezető az irányvonalba essen, illetve merőleges legyen rá. Továbbá ügyelni kell rá, hogy a lineáris vezető vízszintes legyen, és a mérőállomás irányvonala is vízszintes legyen.

A fóliát 20cm-es tartományon mozgattam oda és vissza, 5cm-es közöket hagyva, azaz egy körben 10-szer mértem egy fóliára (0, 5, 10, 15, 20, 20, 15, 10, 5, 0 cm). Egy fóliára 5 körben mértem rá, így összesen egy távolságon, egy fóliára 50 mérést kaptam ATR-rel és anélkül is. Minden egyes állásban (a 20cm-es mozgatott tartományon belül: 10 helyen, ld. előbb) külön .geo állományt hoztam létre, így egy állományban 6 mérés (komparátor-termi prizma, fólia ATR-rel és fólia kézi irányzással két távcsőállásban: 3x2 db) található, így egy körben 10 db .geo állomány készült. Az interferométer körönként egy .rtl állományt hozott létre.

Minden egyes vizsgálatot **megelőzően** 10-szer rámértem a fóliára ATR-rel és kézi irányzással is, hogy a feldolgozás előtt egy közelítő értéket kaphassunk a középhibára (irányés távmérés).

A magassági szögmérőre nem végeztem vizsgálatokat, feltételezem, hogy a magassági(zenit) szögméréseket az iránymérésekkel megegyező hiba terheli. Ezt a feltételezést a mérési elrendezés miatt is megtehettem, hiszen a vizsgálatokat vízszintes irányvonal mellett végeztem.

# <span id="page-11-0"></span>2.3.2 A szög- és távolságmérés pontosságának függése a fóliára érkező irányvonal beesési szögétől

A vizsgálat elvégzésekor a 15. ábrának megfelelően a fóliát egy jeltárcsára ragasztottam, amit egy műszerállványra helyeztem. A forgatás 10°-onként történt, és mivel 10m-en az ATR 50°-os, 30m-en 30°-os, 50m-en pedig már 10°-os beesési szög esetén sem látta a fóliát, így a vizsgált tartomány 10m-en -40°-tól 40°-ig, 30m-en -20°-tól 20°-ig terjed, 50m távolságon a vizsgálatot nem tudtam elvégezni.

A forgatáshoz egy általam készített szögmérőt használtam, ennek segítségével tudtam a kellő mértékben elfordítani a jeltárcsát és vele a fóliát. A fóliára minden pozícióban 10 mérést végeztem, ATR-rel és kézi irányzással is.

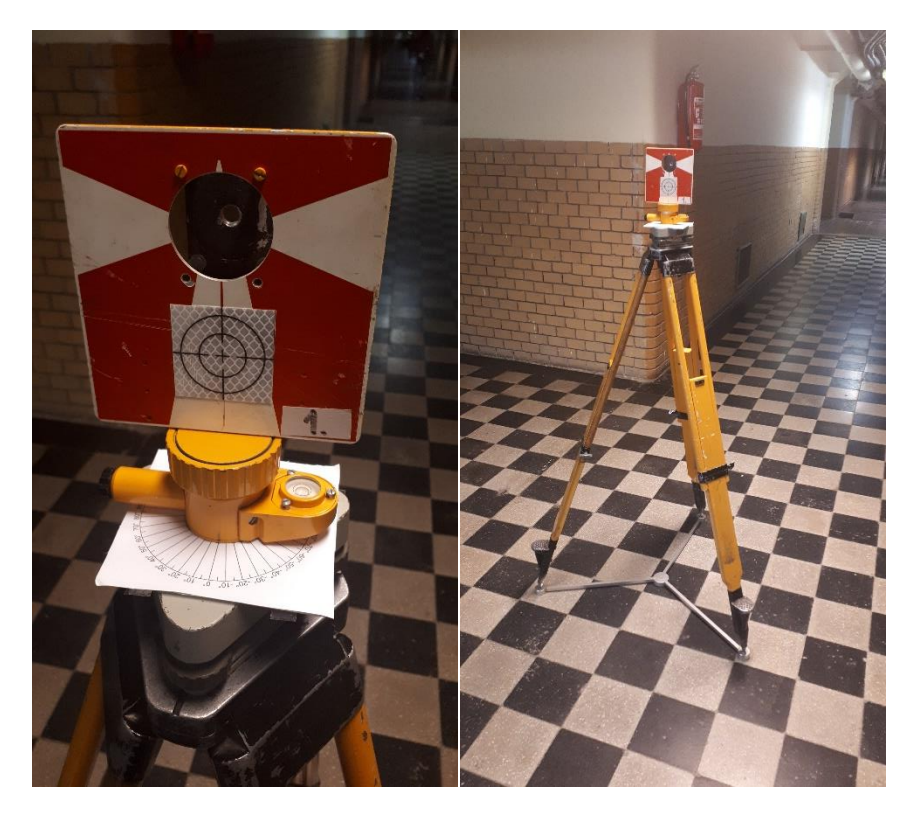

*15. ábra: A fólia forgatásához használt szögmérő, és állvány.*

# <span id="page-13-0"></span>3 FELDOLGOZÁS

A nagy mennyiségű mérésre tekintettel úgy döntöttem, hogy a feldolgozást automatizáltan végzem el. Ehhez a Matlab/Octave programozási nyelvet találtam a legcélravezetőbbnek, az egyszerű mátrix-kezelési lehetőségek miatt. A scripteket Matlab szoftverrel futtattam. Ebben a részben, csak a feldolgozáshoz szükséges matematikai modellt írom le, a Matlab forráskódokat a mellékletekben teszem elérhetővé.

A feldolgozás alapvetően mind a három féle vizsgálat esetében két részre bontható. Az első rész az adatok kinyerése és mátrixba rendezése a .geo és .rtl állományokból, a kollimáció és index hiba számítása, valamint a mozdulatlanság ellenőrzése. A második az interferométerrel mért távolságok átalakítása olyan mennyiségre, amit összehasonlíthatunk a mérőállomással mért adatokkal, valamint ezen adatok összehasonlítása. A fólia forgatása esetén a mérőállomással mért mennyiségeket egymással hasonlítjuk össze. Az adatok kiolvasása az állományokból mindegyik vizsgálat esetén megegyezik. A .geo fájlokból a ReadGeo osztály (2[. forráskód](#page-44-0)), a .rtl fájlokból a ReadRtl (3[. forráskód](#page-45-0)) osztály segítségével olvasom ki az adatokat. Mindkét osztálynak az ősosztálya a Read (1[. forráskó](#page-43-1)d) osztály.

A mérések tényleges feldolgozását a kollimáció- (1. képlet) és indexhibák (2. képlet) számításával kezdtem, valamint a két távcsőállásban mért távolságokat átlagoltam (3. képlet). A képletek a hibákkal megjavított irány- és zenitszögeket adják meg. A kollimáció- és indexhibákat a GeoTools osztály measureFrom2Faces() statikus metódusával (4[. forráskód](#page-51-0)) számítottam.

$$
l = \frac{l_l + (l_{ll} \pm 180^\circ)}{2} \tag{1.~keplet}
$$

$$
z = z_I + \frac{360^\circ - (z_I + z_{II})}{2} \tag{2. képlet}
$$

$$
t = \frac{t_I + t_{II}}{2} \tag{3.~képlet}
$$

Ezután a méréseket csoportosítottam, aszerint, hogy prizmára való referencia mérés, ATR nélküli, vagy ATR-rel való fóliára mérés volt, majd a méréseket mátrixba rendeztem. Ehhez a GeoTools osztály grouping() és struct2matrix() statikus metódusait (4[. forráskód](#page-51-0)) alkalmaztam.

#### <span id="page-13-1"></span>3.1 A MOZDULATLANSÁG ELLENŐRZÉSE

A mozdulatlanság ellenőrzésére a durva hibák kimutatására használható 3-szigma szabályt alkalmaztam. Ennél a módszernél feltételezzük, hogy a méréseink normális eloszlást követnek. A valószínűségi változó várható értékét a mintaközéppel becsüljük. Ekkor annak a valószínűsége, hogy egy véletlen hibával terhelt mérési eredmény a várható érték ± 1,2,3σ tartományba esik, rendre 68,26%, 95,44%, 99,73% (16[. ábra](#page-14-1)), vagyis, ha a várható értéktől való eltérés nagyobb, mint 3σ, akkor a mérést feltételezhetően durva hiba terheli, azaz a műszer elmozdult [Krauter, 2002] .

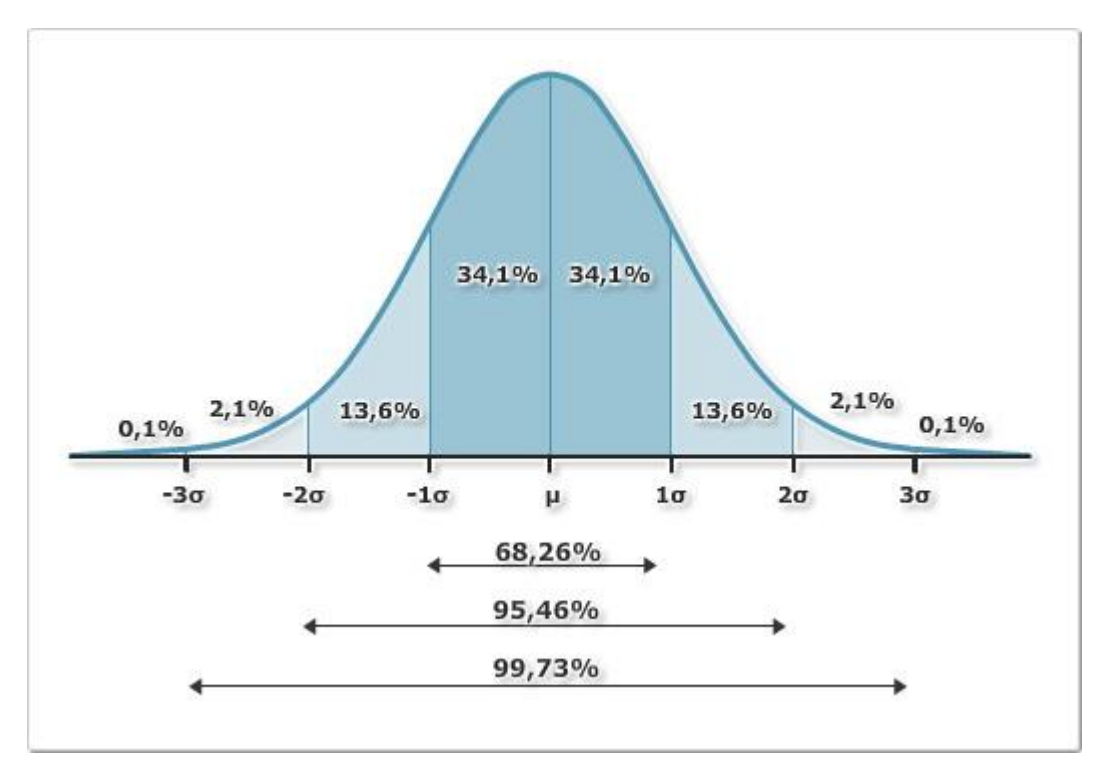

<span id="page-14-1"></span>*16. ábra: A 3-szigma szabály [Tasi, 2012]*

A mozdulatlanság ellenőrzésének eredményeit a [4.1](#page-20-1) fejezet tartalmazza.

#### <span id="page-14-0"></span>3.2 A MÉRŐÁLLOMÁS TÁVMÉRÉSI PONTOSSÁGA

A feldolgozás során célunk, hogy a mérőállomás méréseit összehasonlítsuk az interferométer nagyságrendekkel pontosabb méréseivel. Mivel a mérőállomás távmérési pontossága meg se közelíti az interferométer pontosságát, így az interferométer méréseit hibátlannak feltételezem. Ezzel a feltételezéssel élve a mérőállomás távméréseinek valódi hibáit a 4. képlet segítségével kaphatjuk, ahol L a mérési eredmény, Λ a hibátlan érték [Detrekői, 1991].

$$
\varepsilon = L - \Lambda \tag{4. képlet}
$$

Ehhez szükséges a mérőállomás (5. képlet) és az interferométer (6. képlet) távméréseit egymással összehasonlítható mennyiségekre a 17. ábrának megfelelően átszámítanunk.

$$
t_{M,i,red} = t_{M,i} - t_{M,0}
$$
\n<sup>(5. képlet)</sup>

$$
t_{I,i,red} = (t_{I,i} - t_{I,0}) * \frac{\cos(\beta)}{\cos(\alpha_i)},
$$
\n(6. képlet)

ahol

 $t_M$ : mérőállomással mért távolságok

 $t<sub>l</sub>$ : interferométerrel mért távolságok

 $\alpha$ : az irányvonaltól való eltérésből származó, a mérőállomással mért törésszögek (ideális esetben 0°)

β: a nullmérés iránya és a fólia mozgatás iránya által bezárt szög (ideális esetben 0°)

A mérőállomással mért redukált távolságot, az abszolút távolságok nullméréshez visznított távolságaként kaphatjuk. Az interferométerrel mért redukált távméréseket, az irányvonaltól való eltérésből származó hibákkal korrigálva számíthatjuk. Utóbbinak két összetevője a horizontális és vertikális javítás. A korrekciók számításakor nem veszem figyelembe az ATR és a kézi irányzás közötti különbséget, minden esetben az ATR-rel mért irányokat használom.

Az α szög egyszerűen, körönként számítható a nullmérés és a többi mérés irány/zenitszögének (horizontális és vertikális javítás) különbségeként (7. képlet).

$$
\alpha_i = \delta_i - \delta_0 \tag{7.~\text{képlet}}
$$

β szög a mozgatás iránya és a nullmérés iránya által bezárt szög (horizontális és vertikális értelemben is) (8. képlet)

$$
\beta = \delta_{lin} - \delta_0 \tag{8. képlet}
$$

ahol

δi: irányszögként értelmezett irányértékek (tájékozási szög 0)

δlin: a lineáris vezető irányszöge

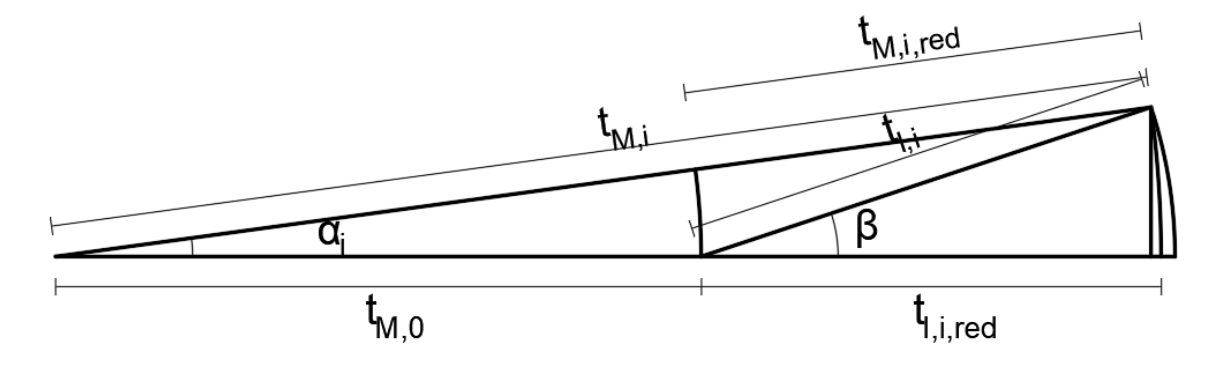

*17. ábra: A mérési eredmények redukálása*

Ezek alapján a mérőállomás távméréseinek valódi hibája Detrekői képletét (4. képlet) felhasználva (9. képlet):

$$
\varepsilon_i = t_{M,i,red} - t_{I,i,red} \tag{9. képlet}
$$

Mind az öt mérési körben számított hibákból kiszámíthatjuk a távmérő középhibáját. Ez a valódi hibák négyzetének várható értékének négyzetgyöke (10. képlet) [Detrekői, 1991]:

$$
\mu = \sqrt{\frac{1}{k} \sum_{i=1}^{k} \varepsilon_i^2}
$$
 (10. képlet)

Mindezen számításokat a direction\_process.m script (5[. forráskód\)](#page-56-0) segítségével végeztem el.

#### <span id="page-16-0"></span>3.3 A MÉRŐÁLLOMÁS SZÖGMÉRÉSI PONTOSSÁGA

A szögmérő pontosság vizsgálatához három féle módszert próbáltam alkalmazni. Az első két módszerben az interferométer által mért távolságokat számítottam át törésszögekre, melyek közvetlenül összehasonlíthatók a mérőállomással mért szögekkel. Ám ezek egyike sem alkalmazható, mert hiába tekintem az interferométer méréseit hibátlannak, az átszámításhoz szükségesek a mérőállomás távmérései, melyek a hibák terjedése miatt, még akkor is túl nagy hibákat okoznak a szögekben, ha az általam meghatározott, a vártnál jóval kisebb távmérési középhibákat alkalmazom.

Az első módszerben az általam mért pontokra a legkisebb négyzetek módszerével (5. kiegyenlítési csoport) térbeli regressziós egyenest illesztettem, és ezen egyenesen mozgatott visszaverőfólia interferométerrel mért elmozdulásaiból számítottam a törésszögeket [\(18.](#page-16-1)  [ábra](#page-16-1)).A módszer nem alkalmas a törésszögek kellő pontosságú meghatározására, ugyanis a meghatározott regressziós egyenes paramétereinek középhibája meghaladja a kívánt értéket, a hibák terjedésével törésszögek hibája túl nagy lesz.

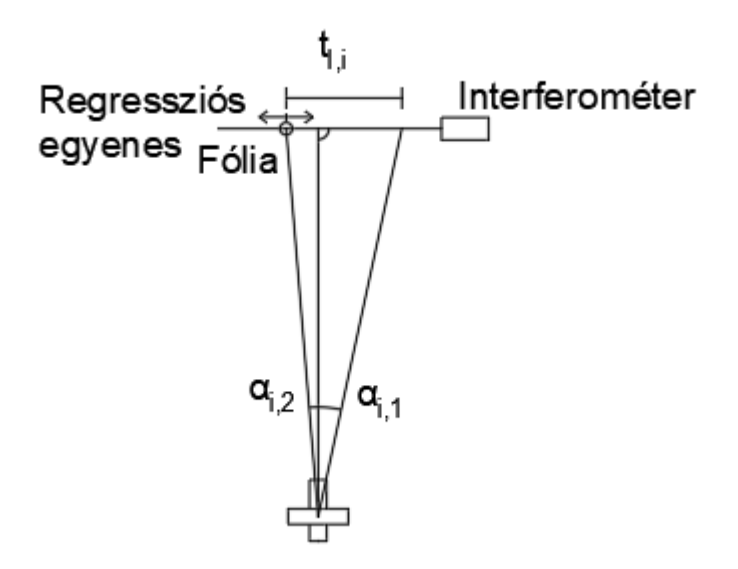

<span id="page-16-1"></span>*18. ábra: Törésszögek számítása regressziós egyenes segítségével*

A második módszer a számítás jóval egyszerűbb az előző módszernél, a törésszögeket közvetlenül számítja a koszinusz-tétel (19[. ábra](#page-17-0)) alapján (11. képlet). A törésszögeket γ-val, az oldalakat a, b és c-vel jelölve a 12. képlet segítségével számíthatjuk, azonban ezen módszerrel számított középhibák sem teszik lehetővé az értékek összehasonlítását, ezért egy újabb módszert kellett választanom a pontosság vizsgálatára.

$$
c^2 = a^2 + b^2 - 2 * a * b * \cos(\gamma)
$$
 (11. képlet)

$$
\gamma = \arccos\left(\frac{a^2 + b^2 - c^2}{2 \cdot a \cdot b}\right) \tag{12.~képlet}
$$

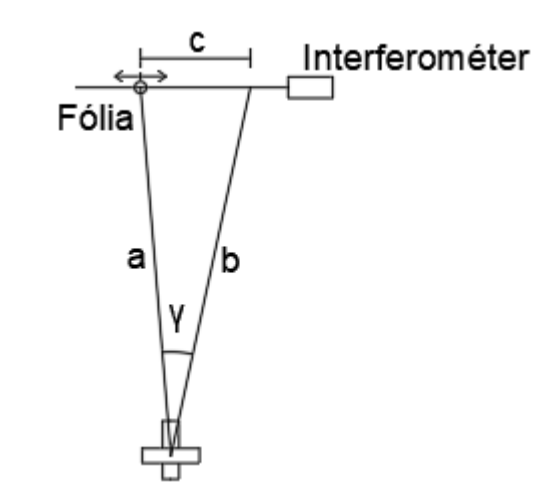

<span id="page-17-0"></span>*19. ábra: Törésszögek számítása koszinusz-tétel használatával*

A harmadik, általam alkalmazott módszer nem az interferométer által mért távolságokat számítja át törésszögekre, hanem a mérőállomás által mért pontok koordinátáit számítja (GeoTools osztály polarPoint() metódus) és a pontok közötti távolságot (GeoTools osztály pointPointDist() metódus) (4[. forráskód](#page-51-0)), hasonlítja össze az interferométerrel mért távolságokkal. Hibaterjedést tekintve ez a módszer bizonyult a legalkalmasabbnak az összes közül. Hátránya, hogy az eredményt nem másodperc, hanem mm/m egységben kapjuk, amiből csak közvetetten számíthatjuk át szög egységre a középhibákat.

A pontok koordinátáit a szögmérés hibáján kívül a távmérés hibája is terheli. Ez számunkra nem kívánatos, ugyanis ezt az előző szakaszban leírtak szerint már meghatároztuk, itt tisztán a szögmérő pontosságát kívánjuk meghatározni. Azonban, ha feltételezzük, hogy a méréseink iránya párhuzamos (ezt a kis iránykülönbségek miatt megtehetjük), és a fólia mozgatásának iránya merőleges az irányvonalra (20[. ábra](#page-18-0)), akkor a hibaterjedés törvénye alapján, a távmérő hibája nem okoz hibát a két pont közötti távolságban. Ezt a GeoTools osztály pointPointDist() statikus metódusával (4[. forráskód\)](#page-51-0) számítottam.

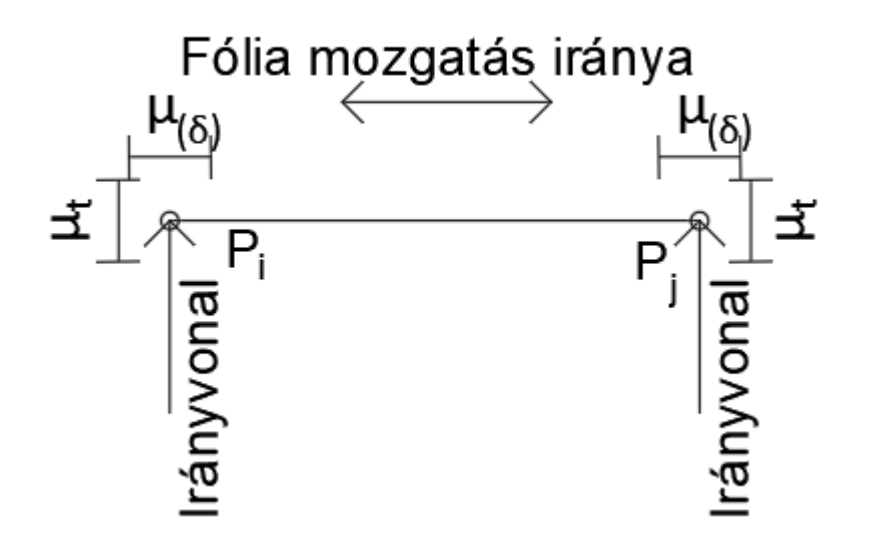

<span id="page-18-0"></span>*20. ábra: A pontok közötti távolságot terhelő nem kívánt hibahatások*

Az interferométer méréseit ebben az esetben is redukálni kell, ugyanis a mérőállomással vízszintes szögeket mértünk, a lineáris vezetőt viszont csak megközelítően tudtam vízszintesen felállítani. Az interferométer méréseit a 13. képlet segítségével a 21[. ábra](#page-18-1) alapján redukálhatjuk vízszintesre.

$$
t_{I,i,red} = t_{I,i} * \cos(\alpha) = t_{I,i} * \sin(z)
$$
\n(13. képlet)

ahol

t<sub>l,i,red</sub>: interferométerrel mért redukált távolság

 $t_{\text{Li}}$ : interferométerrel mért redukálatlan távolság

α: a lineáris vezető vízszintessel bezárt szöge (magassági szög) (ideális esetben 0°)

z: a lineáris vezető függőlegessel bezárt szöge (zenitszög) (ideális esetben 90°)

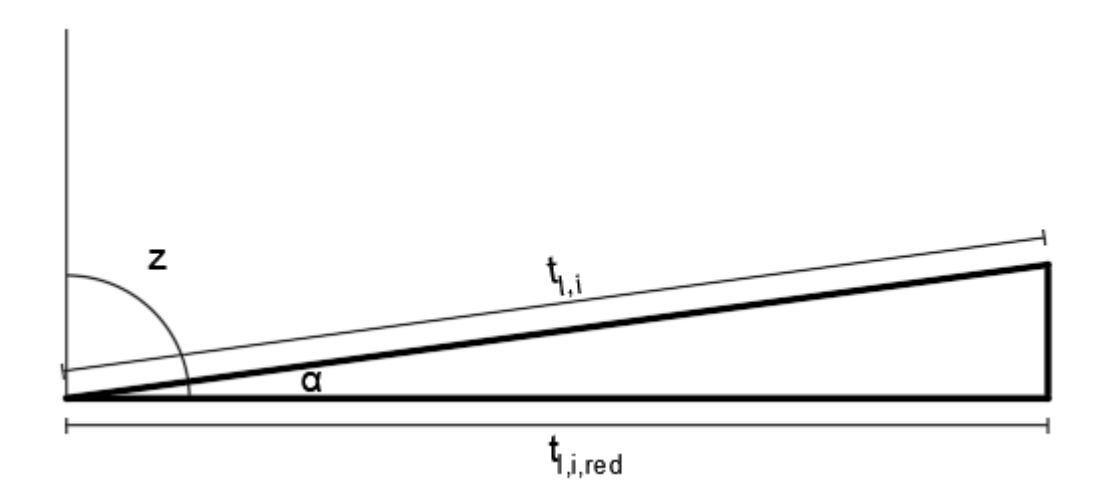

<span id="page-18-1"></span>*21. ábra: Az interferométer méréseinek vízszintesre redukálása*

Itt is feltételezzük, hogy az interferométer mérései hibátlanok, így a valódi hibákat a 4. képlet segítségével kaphatjuk, melyekből a középhibákat a 10. képlettel kaphatjuk mm egységben, amit a távolságra fajlagosítva szög értékeket kaphatunk.

A szögmérő pontosságának meghatározásához szükséges számításokat a cross\_process.m script (6[. forráskód\)](#page-60-0) segítségével végeztem el.

# <span id="page-19-0"></span>3.4 A SZÖG- ÉS TÁVOLSÁGMÉRÉS PONTOSSÁGÁNAK FÜGGÉSE A FÓLIÁRA ÉRKEZŐ IRÁNYVONAL BEESÉSI SZÖGÉTŐL

A méréseket a beesési szög vizsgálatával zártam. Ehhez a fóliát 10°-onként forgattam, és minden ATR-rel mérhető pozícióban 10-10 mérést végeztem ATR-rel és anélkül is. Minden 10 es sorozat előtt rámértem a komparátor-termi prizmára (referencia irány). Az eddigiekhez hasonlóan a műszert a 103-as pilléren állítottam fel, és mérések a folyosón elhelyezett fóliára történtek.

10m távolságon mindegyik fóliát -40° és 40° között forgattam, az ATR ezt tette lehetővé. 30m-en ez a tartomány mindegyik fólia esetében -20° és 20° közé esett. 50m-en az ATR használata már csak akkor lehetséges, ha az irányvonal megközelítően merőleges a fóliára, még 10° esetén se lehetséges a mérést elvégezni, így ezen a távolságon ezt a fajta vizsgálatot nem tudtam elvégezni.

A vizsgálat arra terjed ki, hogy forgatás esetén számíthatunk-e a mérések várható értékének (átlag) (14. képlet) megváltozására, illetve a mérések szórása (középhiba) (15. képlet) függ-e a fóliára érkező irányvonal beesési szögétől, mind távmérés, mind szögmérés estében.

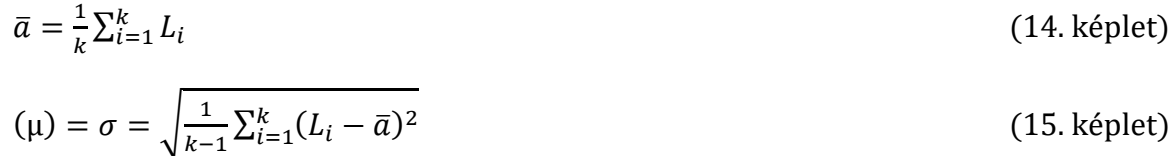

# <span id="page-20-0"></span>4 EREDMÉNYEK

A feldolgozáskor kapott eredményeket a feldolgozásnak megfelelően több részre bontattam. A műszer mozdulatlanságára kapott eredményeket az [4.1](#page-20-1) fejezetben, majd a műszert jellemző középhibákat az [4.2](#page-21-0) fejezetben ismertetem. A táblázatokban és az ábrákon az állványzat felállításának tökéletlenségéből adódó korrigálatlan, és a korrigált középhibákat is ábrázolom.

## <span id="page-20-1"></span>4.1 A MOZDULATLANSÁG ELLENŐRZÉSE

A mozdulatlanság ellenőrzést a [3.1](#page-13-1) fejezet alapján végeztem el. Az elmozdulás ellenőrzéséhez szükséges szórásnak, a műszergyártó által megadott a priori középhibát vettem fel, ami 1" ([2.2.1](#page-5-2) szakasz). Ezt megerősíti a [4.3.1](#page-33-1) szakaszban leírt 500 elemű mintából számított középhiba prizmára. Így a megengedett legnagyobb eltérés a várható értéktől 3". A mozdulatlanság ellenőrzésre a méréseket a [2.3.1](#page-10-0) szakaszban leírtak szerint végeztem el. Az átlagtól való eltéréseket az 1., 2. és 3. táblázatok tartalmazzák.

| A prizmára mérések legnagyobb eltérése a várható értéktől<br>(a távmérő pontosságának vizsgálatakor)["] |                  |                  |                  |                  |  |
|----------------------------------------------------------------------------------------------------|------------------|------------------|------------------|------------------|--|
|                                                                                                    |                  |                  |                  |                  |  |
| távolság                                                                                                | 30 <sub>mm</sub> | 40 <sub>mm</sub> | 50 <sub>mm</sub> | 60 <sub>mm</sub> |  |
| 10 <sub>m</sub>                                                                                         | 1.59             | 0.93             | 1.73             | 0.85             |  |
| 30 <sub>m</sub>                                                                                         | 0.79             | 0.94             | 0.98             | 0.91             |  |
| 50 <sub>m</sub>                                                                                         |                  | 1.56             | 0.86             | 0.84             |  |

*1. táblázat: A komparátor-termi prizmára mérések legnagyobb eltérése a várható értéktől (a távmérő pontosságának vizsgálatakor)*

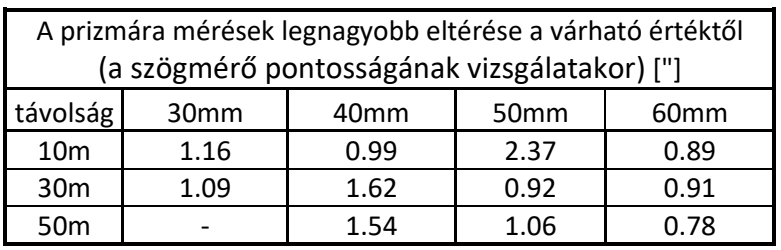

*2. táblázat: A komparátor-termi prizmára mérések legnagyobb eltérése a várható értéktől (a szögmérő pontosságának vizsgálatakor)*

| A prizmára mérések legnagyobb eltérése a várható értéktől |                  |                  |                  |                  |  |  |
|-----------------------------------------------------------|------------------|------------------|------------------|------------------|--|--|
| (a visszaverőfólia forgatásakor) ["]                      |                  |                  |                  |                  |  |  |
|                                                           | 30 <sub>mm</sub> | 40 <sub>mm</sub> | 50 <sub>mm</sub> | 60 <sub>mm</sub> |  |  |
| 10 <sub>m</sub>                                           | 0.68             | 1.03             | 0.80             | 0.64             |  |  |
| 30 <sub>m</sub>                                           | 0.84             | 1.03             | 0.60             | 0.96             |  |  |
| 50 <sub>m</sub>                                           |                  |                  |                  |                  |  |  |

*3. táblázat: A komparátor-termi prizmára mérések legnagyobb eltérése a várható értéktől (a visszaverőfólia forgatásakor)*

Látható, hogy a 3-szigma szabály alapján egyik vizsgálat esetében se tapasztalunk elmozdulásokat.

### <span id="page-21-0"></span>4.2 A MEGHATÁROZOTT PONTOSSÁGI MÉRŐSZÁMOK

#### <span id="page-21-1"></span>4.2.1 A mérőállomás távmérőjét jellemző pontossági mérőszámok

Az alábbiakban a [3.2](#page-14-0) fejezetben leírtak szerint számított pontossági mérőszámokat mutatom be. Az általam meghatározott középhibákat a 4[. táblázat](#page-21-2) tartalmazza és a könnyű áttekinthetőség kedvéért grafikusan is ábrázolom.

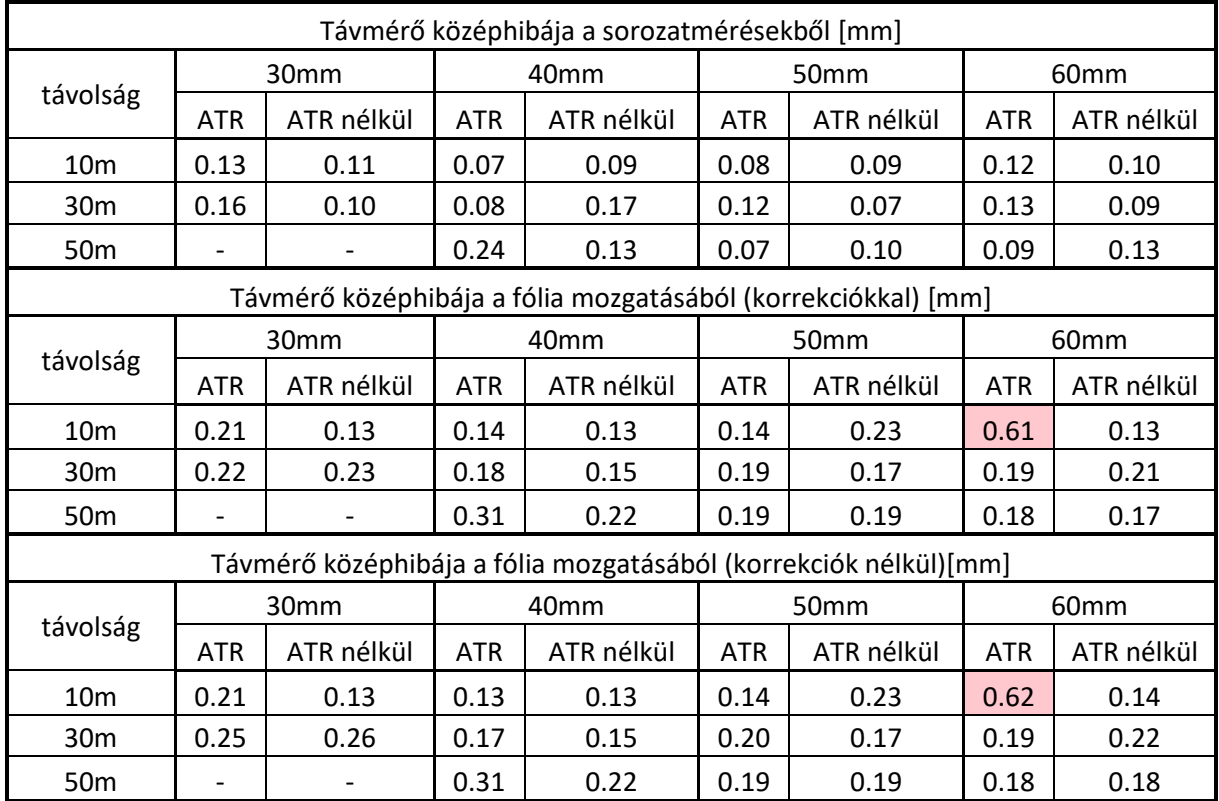

<span id="page-21-2"></span>*4. táblázat: A távmérőt jellemző pontossági mérőszámok az előzetes sorozatmérésekből, valamint a fólia mozgatásával a korrekciók figyelembevételével és anélkül*

A középhibákat egyenként 45 valódi hiba (50 mérés, melyből 5 nullmérés) alapján számítottam. Látható, hogy a kapott eredmények összhangban vannak egymással, egyedül a 10m-en mért 60mm-es fólia esetében, ATR használatakor tapasztalunk inkonzisztenciát. Bár ez az érték is arra mutat, hogy a műszer sokkal pontosabb, mint amit a műszergyártó állít a műszerről, az általam mért eredményektől nagyban eltér. Az eredményeket távolság szerint a 22., 23. és 24. ábrákon szemléltetem.

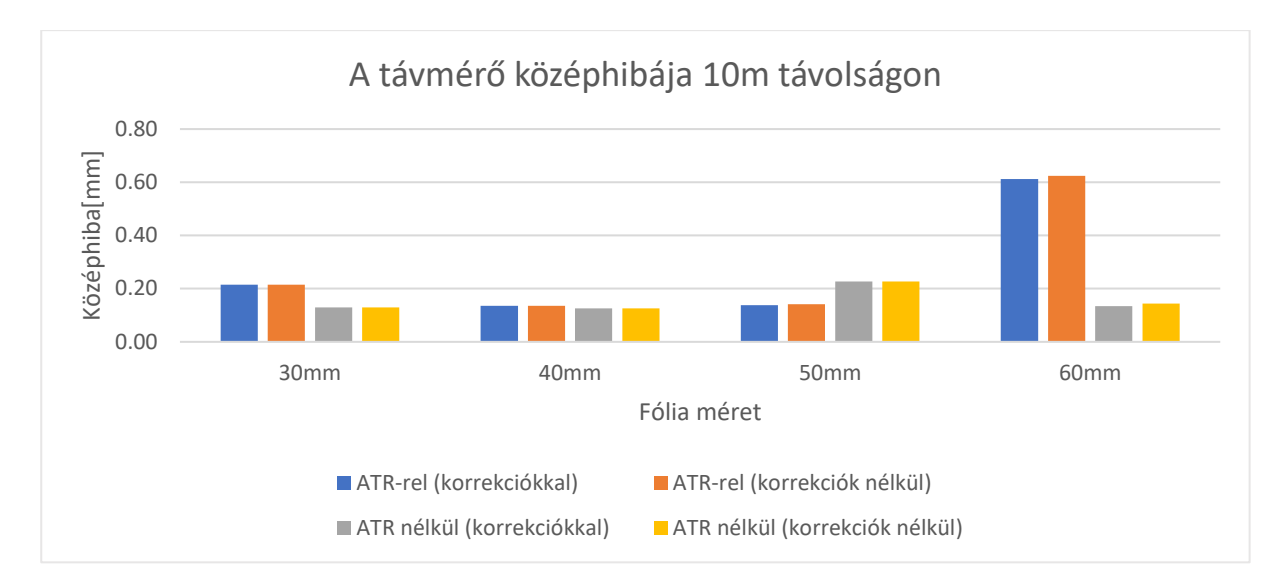

*22. ábra: A távmérő középhibája 10m távolságon*

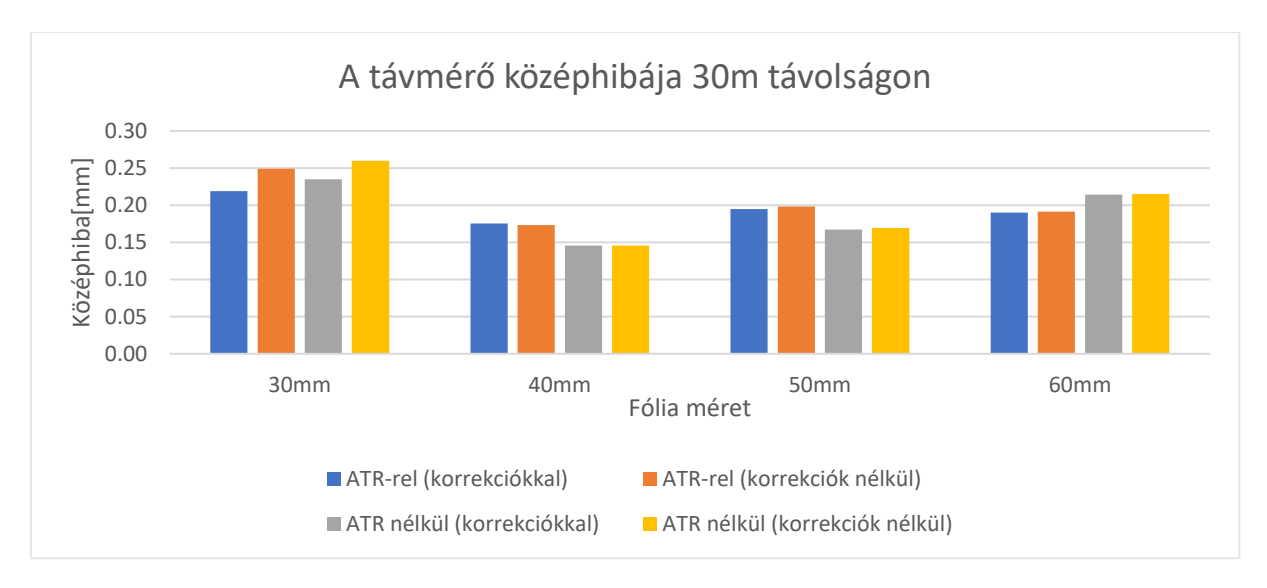

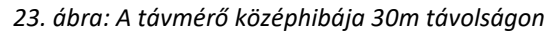

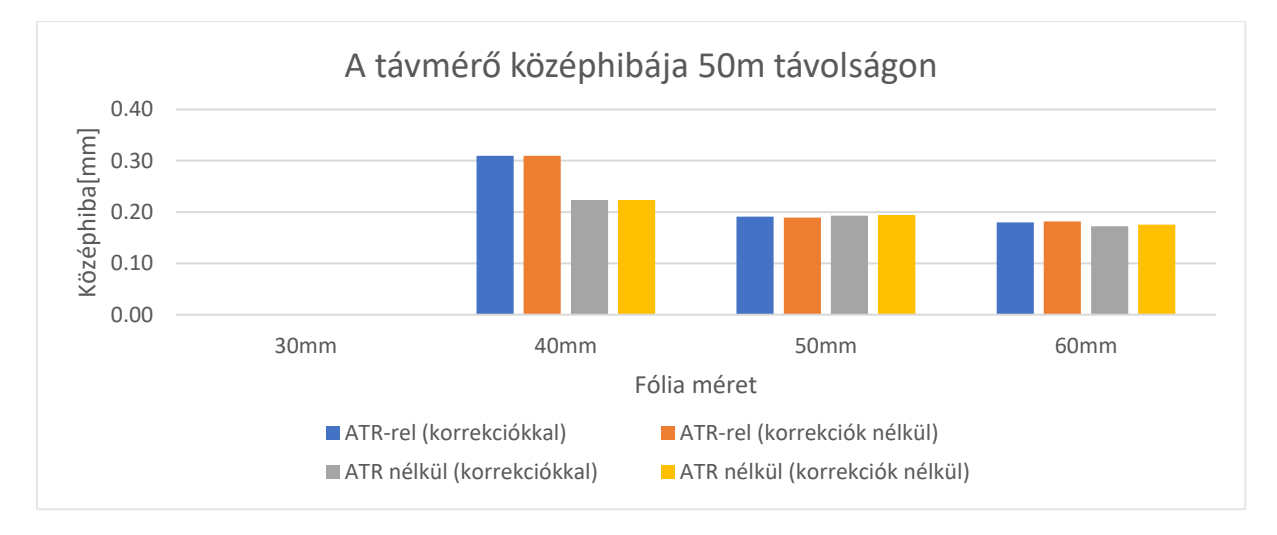

*24. ábra: A távmérő középhibája 50m távolságon*

A fenti ábrákon jól látható, hogy távmérések középhibája azonos távolságokon összhangban vannak, és bár minimális mértékben, de az 50m-es távolságon enyhe fordított arányosság figyelhető meg a pontosság és a visszaverőfólia mérete között.

A 25[. ábra](#page-23-1) csak a korrigált és a sorozatmérésekből számított középhibákat ábrázolom. Ezek szintén jó összhangban vannak egymással, bár a fólia mozgatásával kapott értékek valamivel magasabbak. Azt is észre lehet venni (a várakozásunknak megfelelően), hogy a távolság növekedésével, ugyan minimálisan, de a középhibák is megnőnek.

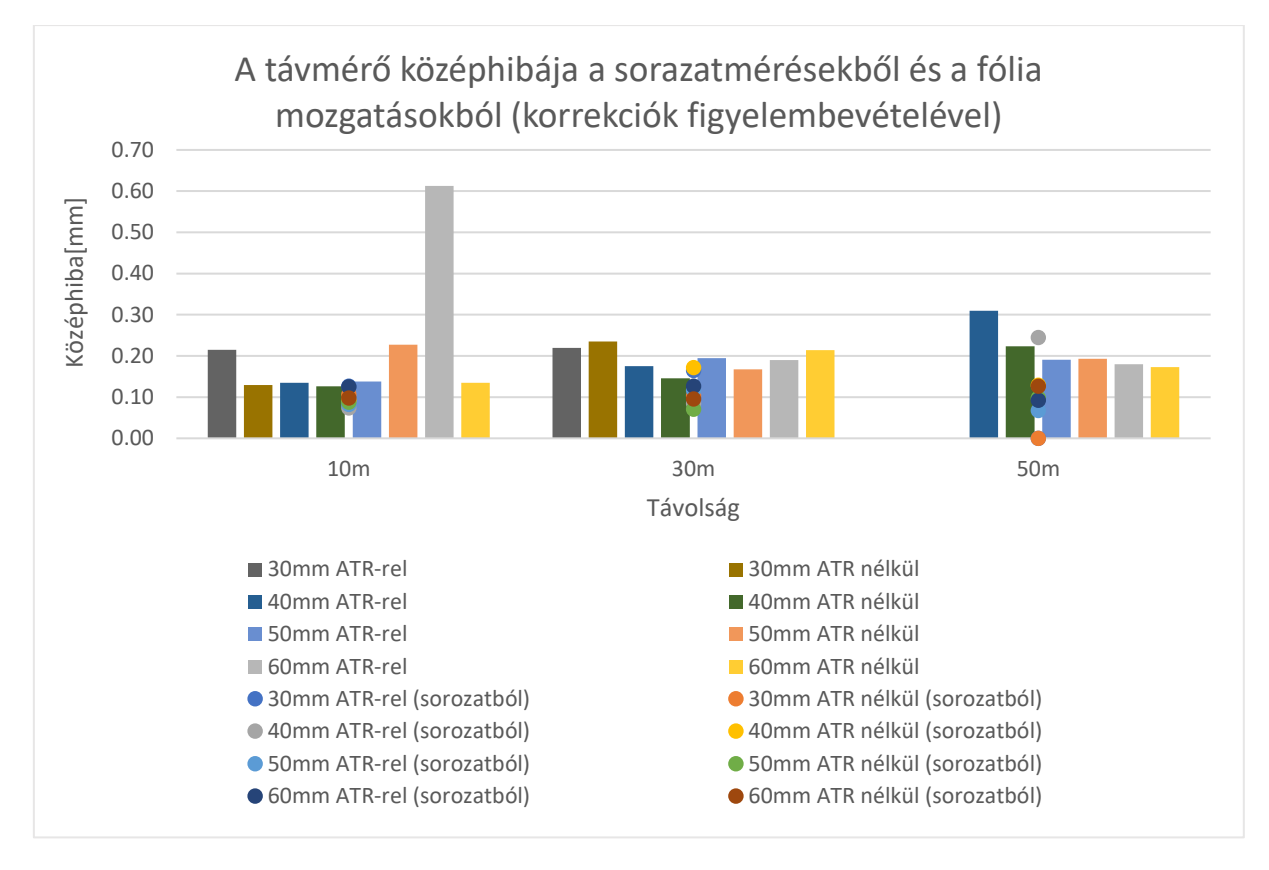

<span id="page-23-1"></span>*25. ábra: A távmérő középhibája a sorazatmérésekből és a fólia mozgatásokból (korrekciók figyelembevételével)*

#### <span id="page-23-0"></span>4.2.2 A mérőállomás szögmérőjét jellemző pontossági mérőszámok

Ezeket az eredményeket az előző szakaszhoz hasonlóan táblázatban, és diagram segítségével is ábrázolom. A számított középhibák, mint ahogy a [3.3](#page-16-0) fejezetben említettem, mm/m egységben kaptam meg.

A 5[. tábláz](#page-24-0)atban láthatók a szögmérő méréseinek középhibái, ha ezeket szögekre átszámítjuk, a 6[. táblázatb](#page-24-1)an láthatjuk, hogy a számításaim szerint a szögmérő pontossága nem éri el a műszergyártó által meghatározott a priori középhibát, sőt, néhol a sokszorosát is meghaladja. Ezt nem csak a fólia mozgatásából, hanem a sorozatmérésből számított középhibák is alátámasztják. Egyetlen eset van, mikor a középhiba a gyártó által megadott érték alatt van.

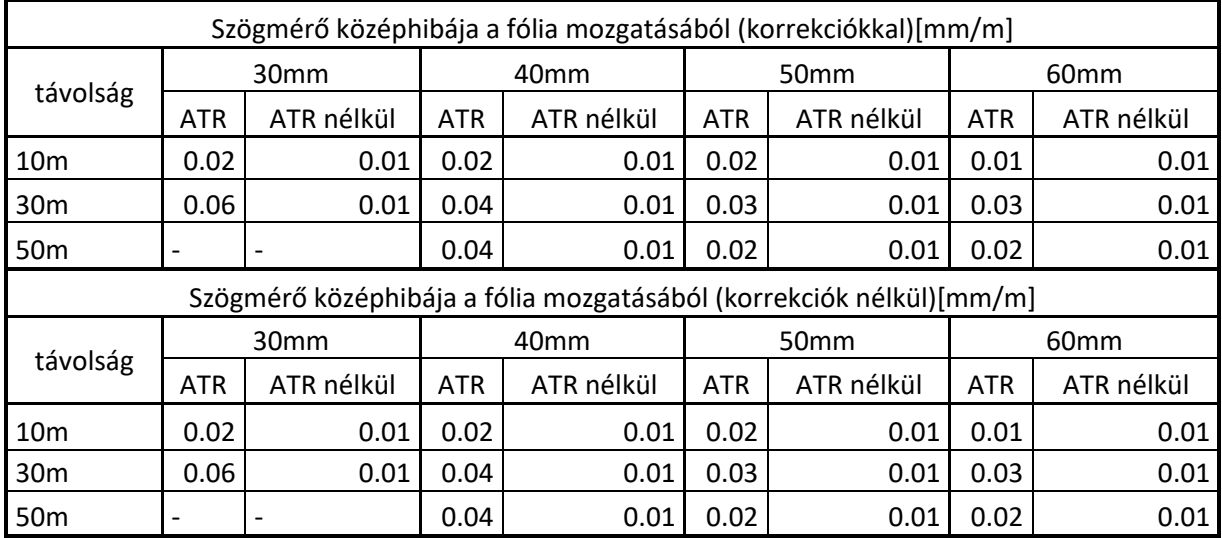

<span id="page-24-0"></span>*5. táblázat: A szögmérőt jellemző pontossági mérőszámok mm/m egységben*

Az ATR nélküli mérések középhibája sokkal alacsonyabb, és a 26. ábrán azt is észre lehet venni, hogy ezek a mérések ilyen kis távolsági tartományon nem, vagy csak minimálisan függenek a távolságtól, és a fólia méretétől.

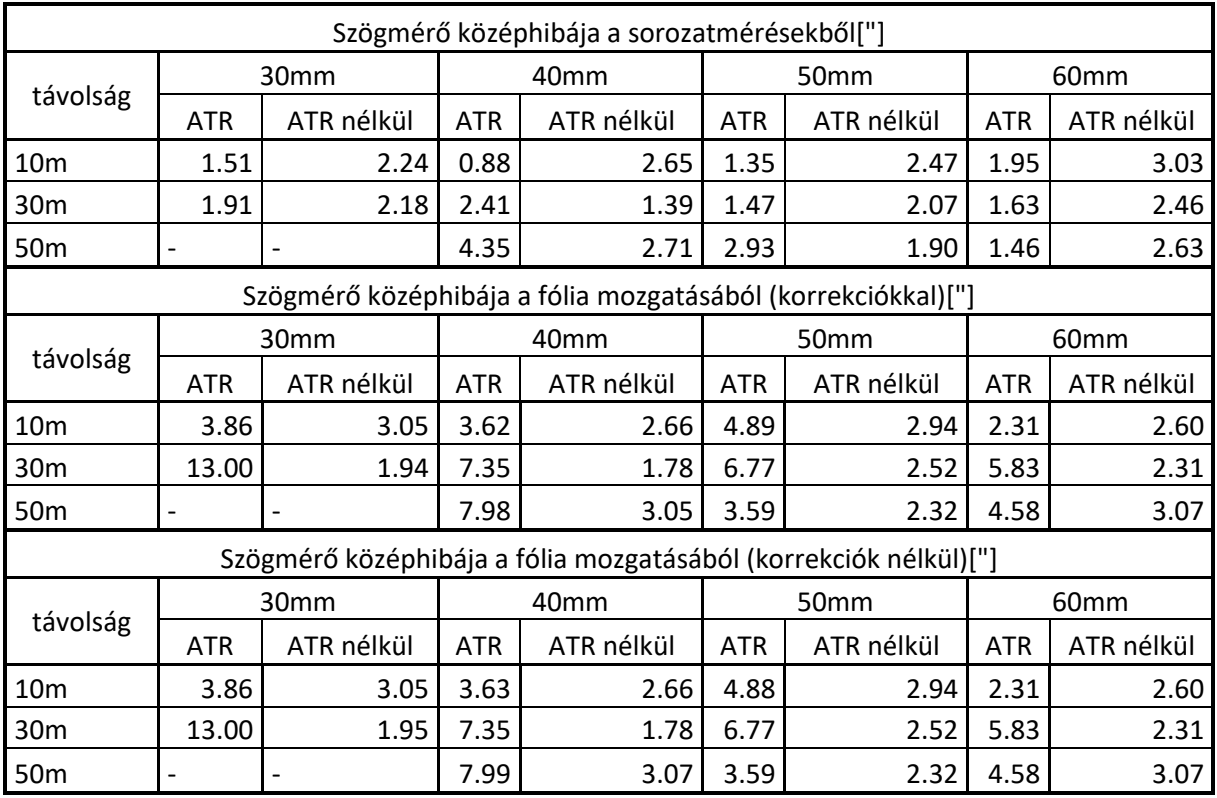

<span id="page-24-1"></span>*6. táblázat: A szögmérőt jellemző pontossági mérőszámok " egységben*

Az ATR-es mérések pontossága erősen függ a fólia méretétől. A középhiba fordítottan arányos a fólia méretével, és bár a távolság esetében nem láthatunk szabályos összefüggést, látható, hogy szintén függ tőle. A legnagyobb középhibák 30m-es távolságon adódnak. A 30mm-es fóliára ezen a távolságon már 13" középhiba adódik. A legkisebb középhibákat 10men sikerült kimutatnom, ezek értéke 2" és 5" között van. 50m távolságon hasonlóak a 30m-en meghatározottakhoz.

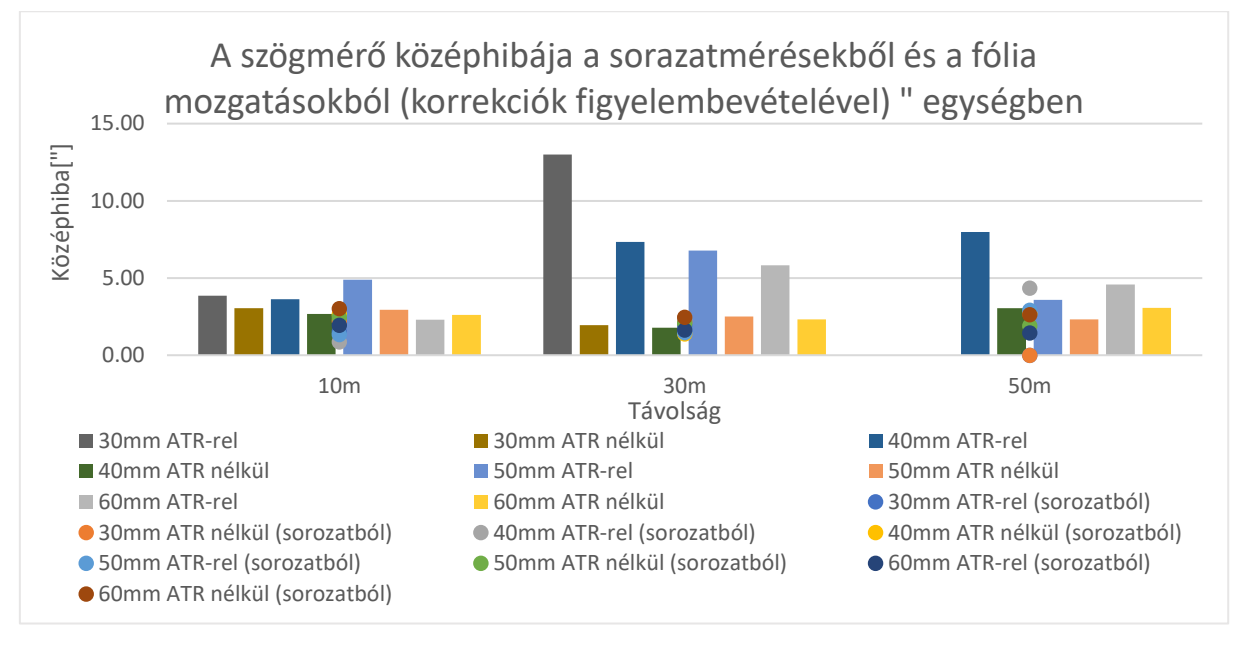

<span id="page-25-1"></span>*26. ábra: A szögmérő középhibája a sorazatmérésekből és a fólia mozgatásokból (korrekciók figyelembevételével)*

Az ATR-es mérések pontossága jól láthatóan függ a fólia méretétől. 10m-es távolságon 2"- 5" (27[. ábra](#page-25-0)), 30m-en 5,5"-13" (28[. ábra](#page-26-1)), 50m-en 3,5"-8" (29[. ábra](#page-26-2)) tartományon belülre esnek a középhibák. Ez azt mutatja, hogy 50m-en pontosabban mért a műszer, mint 30m-en, de nem szabad elfelejteni, hogy 50m-en a 30mm-es visszvarőfóliát ATR-rel már nem tudtam megmérni, aminek középhibáját így nem tartalmazza a 3,5"-8"-es tartomány. Leginkább 30mes távolságon látható, hogy a nagyobb fólia pontosabb mérést tesz lehetővé az ATR-es mérések esetén, de egy-két kiugró értéktől eltekintve, a többi távolságon is észre lehet venni a pontosság függését a fólia méretétől.

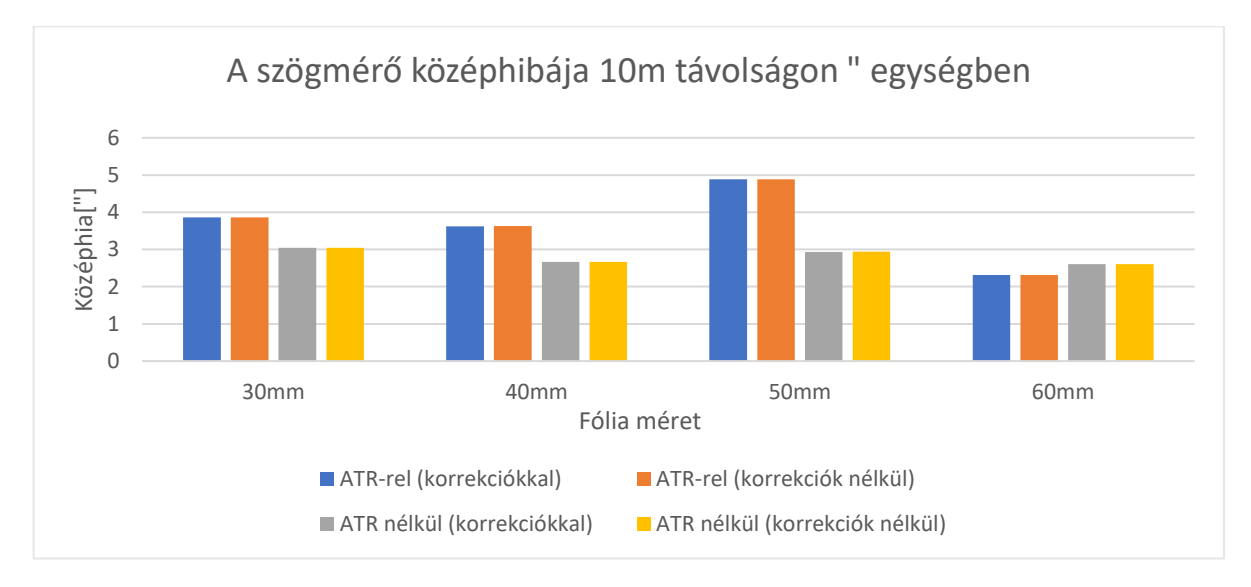

<span id="page-25-0"></span>*27. ábra: A szögmérő középhibája 10m távolságon*

![](_page_26_Figure_0.jpeg)

<span id="page-26-1"></span>*28. ábra: A szögmérő középhibája 30m távolságon*

![](_page_26_Figure_2.jpeg)

<span id="page-26-2"></span>*29. ábra: A szögmérő középhibája 50m távolságon*

Összeségében látható, hogy a kézi irányzással történt mérések középhibája csaknem minden esetben az ATR-es mérések alatt van.

# <span id="page-26-0"></span>4.2.3 A mérőállomást jellemző pontossági mérőszámok függése a fóliára érkező irányvonal beesésiszögétől

Legvégül a mérőállomást jellemző pontossági mérőszámok függését jellemezném a fóliára érkező irányvonal beesési szögétől. A [3.4](#page-19-0) fejezetben leírtak szerint, ezt a vizsgálatot 50m távolságon nem tudtam elvégezni. A táv-és szögmérésre kapott várható értékeket és szórásokat a beesési szög függvényében a 7[. táblázat](#page-27-0) tartalmazza.

![](_page_27_Picture_1550.jpeg)

<span id="page-27-0"></span>*7. táblázat: A táv- és szögmérésekre kapott várható értékek*

A táblázatban a várható értékek estében nem a tényleges értéket tüntettem fel, hanem a 0°-on (0°-os beesésnél) kapott várható értéktől való **eltérésüket**. Ezért a 0°-on kapott várható értékek 0 (önmaguktól való eltérése). Ezen szemléltetés mellett azért döntöttem, mert az adatok sokaságát mind táblázatban, mind diagrammokon könnyebb így átlátni, továbbá az adatok értelmezése is az egymással való összehasonlítással történik.

![](_page_28_Figure_1.jpeg)

<span id="page-28-0"></span>*30. ábra: A távmérések átlagának eltérése 0°-on mért átlagtól 10m távolságon*

A 30[. ábra](#page-28-0) görbéin egy középpontosan szimmetrikus jelleg látható. A 0-tól való eltérések a 0,6mm-t is elérhetik, ez a ±0,2mm-es számított középhibát figyelembevéve (4.2.1-ben), már jelentős. Ez arra utal, hogy az irányzott pont nem esik egybe a forgatás tengelyével. Lehetséges okok:

- a jeltárcsa nem középpontosan forog
- a fólia nem tökéletesen jeltárcsa közepére lett ragasztva
- az irányzás nem a fólia közepére történt, megbízhatósága nem tökéletes (ATR-rel és anélkül is)

Ha ugyanezen vizsgálat 30m-en számított értékeit nézzük (31[. ábra\)](#page-29-0), akkor nem láthatjuk az előbb említett szimmetriát, az értékek nem mutatnak szabályos eltéréseket. Ennek oka lehet, hogy a vizsgált forgatási tartomány jóval kisebb a 10m-en alkalmazott tartománynál. Így a két ábrát figyelembe véve nem vonhatunk messze menő következtetéseket, vagyis a vizsgálat alapján nem mutatható ki, hogy a távméréseket a fólia forgatásával bármiféle szabályos hiba terhelné. A gyanút, hogy a távméréseinket a beesési szög függvényében

![](_page_29_Figure_0.jpeg)

szabályos hiba terheli, fennmarad, de a 30m-en számított eredmények ezt nem támasztják alá. Ennek kimutatására újabb vizsgálatokat kell végezni.

<span id="page-29-0"></span>*31. ábra: A távmérések átlagának eltérése 0°-on mért átlagtól 30m távolságon*

![](_page_29_Figure_3.jpeg)

![](_page_30_Figure_0.jpeg)

<span id="page-30-0"></span>*32. ábra: A távmérő középhibája a beesési szög függvényében 10m távolságon*

<span id="page-30-1"></span>*33. ábra: A távmérő középhibája a beesési szög függvényében 30m távolságon*

A távmérések a beesési szögtől függő középhibáit 10m-en a 32[. ábra](#page-30-0), 30m-en a 33[. ábra](#page-30-1) tartalmazza. A 10m-en számított középhibák esetén, 0°-os beesési szögnél látható egyfajta minimum, de ennek mértéke gyakorlati szempontból elhanyagolható, és a 30m-en számított eredmények ezt sem támasztják alá. Az ábrán azt is láthatjuk, hogy az ATR-es és ATR nélküli mérések középhibái nem mutatnak jelentős eltéréseket, és összhangban vannak a [4.2.1](#page-21-1) szakaszban leírtakkal, vagyis távmérés esetén, az általam meghatározott középhibák nem mutatnak szignifikáns eltéréseket.

A szögmérések várható értékében jelentős eltérések mutatkoznak (34. és 35. ábra), különösképpen az ATR-es mérések estében. Ennek ellenére a középhibák az ATR-es mérések estében kedvezőbbek (36. és 37. ábra). Ez azt mutatja, hogy az ATR-es mérések pontossága nagyobb, ám a kézi irányzások megbízhatóbbak, így a kézi irányzás pontosan a fólia közepére történt nagy szórással (emberi tényező), míg az ATR-es mérések szórása kicsi, de nem a fólia közepére történtek, így az ATR-rel irányzott pont a forgatáskor elmozdul, a középpont helyben marad.

![](_page_31_Figure_0.jpeg)

*34. ábra: A szögmérések átlagának eltérése 0°-on mért átlagtól 10m távolságon*

![](_page_31_Figure_2.jpeg)

*35. ábra: A szögmérések átlagának eltérése 0°-on mért átlagtól 30m távolságon*

![](_page_32_Figure_0.jpeg)

*36. ábra: A szögmérő középhibája a beesési szög függvényében 10m távolságon*

![](_page_32_Figure_2.jpeg)

*37. ábra: A szögmérő középhibája a beesési szög függvényében 30m távolságon*

## <span id="page-33-0"></span>4.3 AZ EREDMÉNYEK CÉLSZERŰ FELHASZNÁLÁSA (AJÁNLÁS)

A számítások során némely esetben inkonzisztens eredmények születtek. Ezekre az ellentmondásokra, ebben a fejezetben adok magyarázatokat, továbbá a kapott eredmények alapján a különböző koordinátaszámítási módszereket (pontkapcsolások) veszem sorra, hogy melyiket a legcélszerűbb alkalmazni.

#### <span id="page-33-1"></span>4.3.1 A kapott eredmények közötti inkonzisztencia feloldása

A legnagyobb eltéréseket a fólia eltoláskor és forgatáskor meghatározott középhibák között láthatjuk (távmérés és szögmérés esetén egyaránt). Az egyszerű szórás/középhiba számításkor (forgatás) egyetlen távolságra és irányértékre határoztuk meg a középhibát. Ezzel szemben a fólia eltolásakor, a távolság különbségre, és törésszögekre határoztuk meg a középhibákat. Ez jelentős eltérés, ugyanis a hibaterjedés törvénye szerint a távolság különbség, és a törésszög középhibája gyökkétszerese az egyetlen távolság és irányérték középhibájának. Ha ennek figyelembevételével ábrázoljuk a táv- és szögmérések középhibáit (38. és 39. ábra), akkor láthatjuk, hogy középhibákban már nem található akkora eltérés. Egykét kiugró értéket figyelmen kívül hagyva, a középhibák jó összhangban vannak egymással. Az ábrákon az áttekinthetőség kedvéért szándékosan csak két színt használtam, a különböző fóliák közötti különbséget nem kívánom kiemelni.

![](_page_33_Figure_4.jpeg)

*38. ábra: A távmérő középhibája a fólia mozgatásokból és forgatásokból (gyökkétszeres érték)*

![](_page_34_Figure_0.jpeg)

*39. ábra: A szögmérő középhibája a fólia mozgatásokból és forgatásokból (gyökkétszeres érték)*

Mindezek alapján összeállítottam az általam javasolt középhibákat mind távmérés, mind szögmérés esetében. Azonban fontos megjegyezni, hogy ezek csak visszaverőfóliára érvényesek, valamint meghatározásukhoz szükséges mérések pillérről történtek, így a műszer mozdulatlansága biztosítva volt. A mérések tervezésekor ezeket a tényezőket figyelembe kell venni.

**A távolságkülönbségek középhibáját így ±0,3mm-re javaslom felvenni** mind az ATR-es, mind a kézi irányzással végzett mérésekhez. Ez az érték kb. 30%-kal meghaladja az általam relevánsnak tartott ±0,23mm-es legmagasabb értéket, melyet 30m-en a 30mm-es fóliára mértem ATR nélkül. Az általam irrelevánsnak tartott értékeket 50m-en 40mm-es, illetve 10men 60mm-es fólián mértem. Ezek értéke ±0,31mm és ±0,61mm. Mivel az általam vizsgált tartományban távmérések értéke csak minimálisan függ a távolságtól, és a fólia méretét sem találom befolyásoló tényezőnek, nem tartom szükségesnek minden távolságra és fóliaméretre különböző középhiba alkalmazását.

A távolságkülönbségekkel ellentétben, a törésszögek középhibája erősen függ mind a távolságtól, mind a fólia mérettől, mind pedig az ATR alkalmazásától. A kapott eredmények között igen nehéz bármiféle szabályt találni. Mindenesetre, a gyártó által meghatározott a priori középhiba a fent leírt körülmények között nem elérhető. Ezt alátámasztandó elvégeztem egy kétszer 500 mérésből álló mintavételt egy 60mm-es fóliára és egy Leica miniprizmára, melyeket a mérőállomástól kb. 26m-re helyeztem el. Ennek a mérésnek az eredményeit a [8.](#page-35-0)  [táblázat](#page-35-0) tartalmazza.

![](_page_35_Picture_137.jpeg)

<span id="page-35-0"></span>*8. táblázat: 500 elemű mintából számított középhibák fóliára (60mm) és prizma (Leica mini) ATR használatával*

Itt is fontos megjegyezni, hogy ezek a középhibák egyetlen irányra vonatkoznak, nem törésszögre, ezért ezek megszorzandók gyökkettővel, mielőtt összehasonlítanánk őket a fólia mozgatásból kapott középhibákkal.

Továbbá a távolság függvényében várt arányos összefüggés nem mutatható ki az ATR-es mérések esetében, sőt középhibákra illesztett görbének 30m körül maximuma van, majd el kezd csökkenni (26[. ábra](#page-25-1)). Feltételezésem szerint ennek oka, hogy az ATR-es irányzás alapvetően két összetevőből áll. Az egyik a kézi irányzáskor is fellépő irányzási hiba. Ez a távolság növelésével csökken. Az ATR működéséből adódóan fellép egy a CMOS kamera által készített kép készítése, illetve feldolgozása során fellépő hiba. Ez a hiba a távolsággal nő. A két hiba nem azonos mértékű és a kettő egymásra halmozódásából adódik az általunk tapasztalt görbe (40[. ábra](#page-35-1)). Szintén fontos megjegyeznem, hogy ez csupán feltételezés. Ennek bizonyítása a jelenlegi adatokkal nem lehetséges. Ehhez több távolságon el kell végezni az eddigi méréseket.

![](_page_35_Figure_4.jpeg)

<span id="page-35-1"></span>*40. ábra: A szögmérés középhibáiban tapasztalható anomália magyarázata*

Ennek tükrében a 6[. táblázatb](#page-24-1)an látható értékekről elmondhatjuk, hogy nagyságrendileg megfelelnek a valóságnak. Az általam javasolt, némiképp szubjektíven meghatározott

![](_page_36_Picture_255.jpeg)

<span id="page-36-1"></span>*9. táblázat: Az általam javasolt, szubjektíven meghatározott középhibák törésszögekre*

Az 50m-en 30mm-es fóliára nem végeztem méréseket, de kézi irányzással lehetséges a mérés elvégzése. Mivel az ATR-nélküli mérések középibáinak egyike sem közelítette meg ±4" es értéket, így ezt a középhibát alkalmazhatjuk ebben az esetben is.

Nem meglepő módon láthatjuk, hogy ATR használatakor a szögmérés pontossága (vizsgálataink alapján)nagy mértékben függ, a visszaverőfólia méretétől, vagyis minél nagyobb pontosság elérése érdekében érdemes minél nagyobb fóliát alkalmazni. Nagy pontosság eléréséhez nem elegendő a kis fóliák alkalmazása. Azonban szélső pontosság eléréséhez nem alkalmas a visszaverőfólia, így, ha a pontossági igények nagyobbak (leginkább szögmérés tekintetében), akkor a mérésekhez prizmát kell alkalmaznunk.

#### <span id="page-36-0"></span>4.3.2 Különböző koordináta meghatározási módszerek (pontkapcsolások)

Földmérő körökben az optikai távmérők elterjedése óta vita zajlik a poláris pont, és az előmetszés pontosságáról. Némelyek úgy vélik, hogy a távmérés pontossága nem éri el a kívánt mértéket, így az előmetszés pontosabb a poláris pont meghatározásánál, mások a polárispont módszerét részesítik előnyben. Ennek a kérdésnek a nyomában, az általam meghatározott középhibákkal, a hibaterjedés törvényét használva meghatároztam a két módszer pontosságát. Természetesen ez a vizsgálat nem ad minden eshetőségre választ, csak a visszaverőfóliák alkalmazásakor, illetve az ehhez hasonló esetekben nyújt támpontot.

A módszereket minden esetben 2 dimenzióban vizsgálom, a magassági mérésektől eltekintek.

#### *4.3.2.1 Poláris pont*

A módszer a lehető legegyszerűbb. Ismert koordinátájú és tájékozású állomással mérünk a meghatározandó pontra irányértéket és távolságot. Ezen mennyiségek alapján I. geodéziai fő-feladattal meghatározzuk a pont koordinátáit (41[. ábra](#page-37-0)).

A pontok Y és X koordinátáinak hibáját, a hibaterjedés törvényével, a következők szerint számítottam (Detrekői, 1991).

Feltételezem, hogy az álláspont koordinátáit nem terheli hiba és a tájékozási szög 0.°, az ismert pont az origóban helyezkedik el. Ekkor a pont Y és X koordinátái a 16. és 17. képlettel számíthatók.

![](_page_37_Figure_0.jpeg)

<span id="page-37-0"></span>*41. ábra: Polárispont számítás*

![](_page_37_Picture_247.jpeg)

$$
X_P = t_{AP} * \cos(\delta_{AP})
$$
 (17. képlet)

A hibaterjedéshez szükséges parciális deriváltak:

$$
\frac{\partial Y_P}{\partial t_{AP}} = \sin(\delta_{AP})
$$
 (18. képlet)

$$
\frac{\partial Y_P}{\partial \delta_{AP}} = t_{AP} * \cos(\delta_{AP})
$$
 (19. képlet)

$$
\frac{\partial X_P}{\partial t_{AP}} = \cos(\delta_{AP})
$$
 (20. képlet)

$$
\frac{\partial X_P}{\partial \delta_{AP}} = -t_{AP} * \sin(\delta_{AP})
$$
\n(21. képlet)

#### A 18.-21. parciális deriváltakat mátrixba rendezve:

$$
F^* = \begin{bmatrix} \frac{\partial Y_P}{\partial t_{AP}} & \frac{\partial Y_P}{\partial \delta_{AP}}\\ \frac{\partial X_P}{\partial t_{AP}} & \frac{\partial X_P}{\partial \delta_{AP}} \end{bmatrix} \tag{22.~\text{képlet}}
$$

A keresett kovariancia mátrix:

$$
M_{YX} = F^* * M_{t\delta} * F \tag{23. képlet}
$$

, ahol

$$
M_{t\delta} = \begin{bmatrix} \mu_t^2 & 0 \\ 0 & \mu_\delta^2 \end{bmatrix}
$$
 (24. képlet)

A pontok jellemzésére a ponthibát alkalmazom. Ez az M<sub>YX</sub> kovarianciamátrix spurjának a gyökeként határozható meg (Detrekői, 1991).

$$
P = \sqrt{Sp\ M_{YX}} = \sqrt{\mu_Y^2 + \mu_X^2}
$$
 (25. képlet)

Az alkalmazott középhibák:

 $\mu_t = 0.3$ mm

 $\mu_{\delta} = 5$ ", 8", 9" rendre 10m, 30m és 50m távolságon,

illetve a gyártó által meghatározott a priori szögmérési hibával is kiszámítom a pontot jellemző pontossági mérőszámokat. A pontok ponthibáját a 10[. táblázat](#page-39-0) tartalmazza.

#### *4.3.2.2 Előmetszés*

Ez a módszer azon alapszik, hogy ismert koordinátájú pontokról irányértékeket mérünk az ismeretlen pontra. Így az AP és BP egyenesek metszéspontjaként megkaphatjuk P pont koordinátáit (42[. ábra](#page-38-0)).

A számításokkor feltételezem, hogy az álláspontok koordinátái hibátlanok, és a tájékozási szögek értéke 0°, az A pont az origóban, a B pont az y tengelyen helyezkedik el.

![](_page_38_Figure_6.jpeg)

<span id="page-38-0"></span>*42. ábra: Előmetszés számítás*

A pontok Y és X koordinátája:

$$
Y_P = \frac{t}{\tan(\delta_{AP}) - \tan(\delta_{BP})}
$$
(26. képlet)  

$$
X_P = \frac{t \cdot \tan(\delta_{AP})}{\tan(\delta_{AP}) - \tan(\delta_{BP})}
$$
(27. képlet)

A 26. és 27. képletek alapján a parciális deriváltak:

$$
\frac{\partial Y_P}{\partial \delta_{AP}} = -\frac{t}{\cos^2(\delta_{AP}) \cdot \left(\frac{\sin(\delta_{AP}) - \sin(\delta_{BP})}{\cos(\delta_{AP})} \right)^2}
$$
(28. képlet)  

$$
\frac{\partial Y_P}{\partial \delta_{BP}} = \frac{t}{\cos^2(\delta_{BP}) \cdot \left(\frac{\sin(\delta_{AP}) - \sin(\delta_{BP})}{\cos(\delta_{AP})} \right)^2}
$$
(29. képlet)

$$
\frac{\partial X_P}{\partial \delta_{AP}} = \frac{t}{\cos^2(\delta_{AP}) \cdot \cos^2(\tan(\delta_{AP})) \cdot \left(\frac{\sin(\delta_{AP})}{\cos(\delta_{AP})} - \frac{\sin(\delta_{BP})}{\cos(\delta_{BP})}\right)} - t \cdot \sin((\tan(\delta_{AP}))\right)}
$$
\n
$$
\cos^2(\delta_{AP}) \cdot \cos((\tan(\delta_{AP})) \cdot \left(\frac{\sin(\delta_{AP})}{\cos(\delta_{AP})} - \frac{\sin(\delta_{BP})}{\cos(\delta_{BP})}\right)^2
$$
\n
$$
\frac{\partial X_P}{\partial \delta_{BP}} = \frac{t \cdot \sin((\tan(\delta_{AP}))}{\cos^2(\delta_{BP}) \cdot \cos((\tan(\delta_{AP}))) \cdot \left(\frac{\sin(\delta_{AP})}{\cos(\delta_{AP})} - \frac{\sin(\delta_{BP})}{\cos(\delta_{BP})}\right)^2}
$$
\n(31. képlet)

A parciális deriváltakat (28.-31. képlet) mátrixba rendezve (22. képlet), és az előző pontban használt középhibákat használva a 23. képlettel megkaphatjuk a pont koordinátáinak kovarianciamátrixát. A ponthibákat 25. képlettel számolhatjuk. A kapott eredményeket a [10.](#page-39-0) [táblázat](#page-39-0)ban láthatjuk.

![](_page_39_Picture_247.jpeg)

<span id="page-39-0"></span>*10. táblázat: Poláris ponttal és előmetszéssel meghatározott pont ponthibája*

A távmérő középhibáját mindkét esetben ±0,3mm-re vettem fel. A kapott eredmények szerint, ha a méréseket 1"-es szögmérési hibával el tudjuk végezni, akkor az előmetszés pontosabb eredményeket ad a vizsgált távolságokon, ám láthatjuk, hogy 50-en már alig van különbség a két módszer között. Ha az általam meghatározott középhibákkal számolunk, 10m felett mindig pontosabb lesz a poláris pont számítás. 10m-en a két módszer majdnem azonos, ám ennél közelebbi méréseket csak kivételes esetekben végzünk.

# <span id="page-40-0"></span>5 ÖSSZEFOGLALÁS

Vizsgálataim kiterjedtek a szög- és távmérő pontosságának vizsgálatára visszaverőfólia alalmazásakor, valamint ezek a fóliára eső irányvonal beesési szögétől. A kapott eredmények több kérdést is megválaszoltak, némely esetben meglepő eredményeket kapva. Azonban továbbra is vannak megválaszolatlan kérdések, illetve a vizsgálat elvégzésekor felmerültek további kérdések. A fólia forgatása, bár alátámasztotta a fóliamozgatásból számított középhibákat, nem mutatott egyértelmű összefüggéseket, a mérési eredmények trendszerű változásáról, illetve a középhibákról sem.

A szögmérési középhibák távolságtól való függésére nem kaptunk egyértelmű eredményeket. Az összefüggés létezik, ám az, hogy ez milyen jellegű, és hogy milyen fizikai tényezőktől függ, az általam elvégzett mérésekből nem deríthető ki. Ennek meghatározására további méréseket szükséges végezni.

A poláris pont, előmetszés pontosságának vizsgálata által kapott eredmények nem okoztak túl nagy meglepetést. Ellenben érdekes kérdés, hogy a további pontkapcsolási módszerek milyen pontosságot tesznek lehetővé, tekintve, hogy a távmérési középhibája alacsonyabb, a szögmérésé pedig magasabb a vártnál.

# <span id="page-41-0"></span>6 IRODALOMJEGYZÉK

**Leica Geosystems** (2012): Leica TPS1200+ User Manual **Leica Geosystems** (2007): Leica TPS1200+ White Paper **Renishaw**: Renishaw XL-80 user guide **Piri D** (2015): Mérőállomás célkövető üzemmódjának pontossági vizsgálata **Siki Z**: ULYXES [\(https://github.com/zsiki/ulyxes\)](https://github.com/zsiki/ulyxes) **Detrekői Á** (1991): Kiegyenlítő számítások **Krauter A** (2002): Geodézia **Tasi Miklós** (2012): Vállalatirányítási rendszerek (http://www.tankonyvtar.hu/hu/tartalom/tamop412A/2010-

0017\_19\_valliranyitasi\_rendszerek/ch03s05.html)

# <span id="page-42-0"></span>7 KÖSZÖNETNYILVÁNÍTÁS

Első sorban szeretném megköszönni Dr. Égető Csabának a segítségét, akinek tanácsai és szakmai tapasztalata nagyon sokat segített a mérések tervezésében és elvégzésében, a szakirodalom felkutatásában, a számítások elvégzésében, valamint, hogy a szabadidejét nem sajnálva, a leglehetetlenebb időpontokban is lehetővé tette a mérések elvégzését.

Továbbá szeretném megköszönni a stáb tagjainak; Kegyes Lillának, Maksa Reginának és Molnár Andreának a segítséget, akik sokszor a nyári, hétvégi és éjszakai időpontokat is vállalták, hogy elvégezhessük a méréseket. Nélkülük ez a dolgozat nem készülhetett volna el.

Végül, de nem utolsó sorban szeretnék köszönetet mondani Dr. Tóth Gyulának, aki kiegyenlítés világában adott sok segítséget. Ez a dolgozatban nem jelenik meg teljes egészében, mivel a regressziós egyenessel kapcsolatos terveim füstbe mentek, de ezekre a próbálgatásokra szükség volt a végeredmény kialakulásához.

# <span id="page-43-0"></span>8 MELLÉKLETEK

```
classdef Read
     %base class for read file
     properties
         file;
         fID;
         rows;
         measures;
     end
     methods
         %constructor 
        function this = Read(file) this.fID = fopen(file);
             rows = \{\};
             while ~feof(this.fID)
                 rows = [rows; {fqetl(this.fID)}]; end
              this.rows = rows;
              fclose(this.fID);
         end%end of constructor
     end
end
```

```
1. forráskód: read.m (Read osztály)
```

```
classdef ReadGeo < Read
    methods
        function this = ReadGeo(file) this = this@Read(file);
            [r, \sim] = size(this.rows);
            for i = 1:rthis = readRow(this, this.rows(i,1));
             end
         end
         function this = readRow(this, row)
            pattern = \sqrt{[(0-9)(1,3) [a-zA-z0-9] \cdot (-1)^2]};
            blockPattern = \sqrt{(? \text{key} [0-9] [1,3])} (?<value>[a-zA-z0-9\. \:-
]*)\}';
             blocks = regexp(char(row), pattern, 'match');
             [\sim, c] = size(blocks);
             for i = 1:cblock = regexp(char(blocks(1,i)), blockPattern, 'names');
                  switch str2num(block.key)
                      case 7
                          %direction angle
                         measure.direction = str2double(block.value);
                      case 8
```

```
 %zenith angle
                         measure.zenith = str2double(block.value);
                      case 9
                          %distance
                         measure.distance = str2double(block.value);
                      case 5
                          %point ID
                         measure. ID = char(bllock.value);
                      otherwise
                          %disp(class(str2num(block.value)));
                  end
             end
             if (exist('measure', 'var'))
                  this.measures = [this.measures; measure];
             end
         end%end of readRow
         function measures = getMeasuresInMatrix(this)
             measures = [];
            [r, \sim] = size(this.measures);
            for i = 1:r measures = [measures; this.measures.distance, 
this.measures.direction, this.measures.zenith]; 
             end
         end%end of getMeasuresInMatrix
     end
end
```
<span id="page-44-0"></span>*2. forráskód: readgeo.m (ReadGeo osztály)*

```
classdef ReadRtl < Read
    properties
         targets;
         runs;
    end
    methods
         function this = ReadRtl(file)
             this = this@Read(file);
             %read targets
            [r, \sim] = size(this.rows);
            for i = 1:r %disp(this.rows(i,1));
                 if (strcmp(char(this.rows(i,1)), 'Targets :'))
                      %read targets
                     this = readTargets(this, this.rows(i+1,1));
                elseif (strcmp(char(this.rows(i,1)), 'RUNS::'))
                      %number of runs
                    runPattern = 'Run-count: ( ? < runs > [0-9] * ) $';
                     runs = regexp(char(this.rows(i+1,1)), runPattern,
'names');
                     this.runs = str2num(runs.runs);
                elseif (strcmp(char(this.rows(i,1)), 'Run Target Data:'))
                     [\sim, c] = size(this.targets);
```

```
for j = i+1: (i + c*this.runs)this = readRow(this, this.rows(j, 1));
                        end
                   end
              end
          end
         function this = readTargets(this, row)
             targetsCell = straight(char(row), ' ' ');[r, \sim] = size(targetsCell);
             for i = 1:rtargetsVec(i,:) = str2double(targetsCell(i,:)); end
              this.targets = targetsVec;
          end
         function this = readRow(this, row)pattern = !(? \churral (2\churral 1 \text{\mutusif (2\churral 1 \text{\mutusif (3\churral 1 \text{\mutusif (3\churral 0 - 9-
.1+) $';
             datas = regexp(char(row), pattern, 'names'); datas.dists = this.targets(str2num(datas.target)) + 
str2double(datas.dev)/1000;
              this.measures = [this.measures;datas];
          end
     end
end
```

```
3. forráskód: readrtl.m (ReadRtl osztály)
```

```
classdef GeoTools
   methods(Static)
        function [gamma, gammaM] = cosines(dists, M)
           syms f(a, b, c) F(a, b, c) a b c;f(a, b, c) = a\cos((a^2 + b^2 - c^2)/(2*a*b));gamma = double(f(dists(1), dists(2), dists(3)));
           F(a, b, c) = [diff(f, a), diff(f, b), diff(f, c)];
           gammaM = double(F(dists(1), dists(2), dists(3))*M*F(dists(1),
dists(2), dists(3)).');
        end
       function [val, M] = minus(val1, val2, M1, M2)syms f(x,y) x y;
           f(x,y) = x - y;val = double(f(val1, val2));
```

```
F = [diff(f, x), diff(f, y)];
           M = double(F(val1, val2)*blkdiag(M1, M2)*transpose(F(val1,
val2)));
        end
       function [ATan, atanM] = calchtan(dist1, dist2, M1, M2) syms Fatan(x, y) x y;
          Fatan(x, y) = atan(x/y);
           M = blkdiag(M1, M2);F = [diff(Fatan, x), diff(Fatan, y)],aTan = double(Fatan(dist1, dist2));atanM = double(F(dist1, dist2)*M*transpose(F(dist1, dist2)));
        end
       function [dist, distM] = pointPointDist(point1, point2, pointM1,
pointM2)
            syms F(x1, y1, z1, x2, y2, z2) Fd(x1, y1, z1, x2, y2, z2) x1 y1
z1 x2 y2 z2;
            M = blkdiag(pointM1, pointM2);
           Fd(x1, y1, z1, x2, y2, z2) = ((x1 - x2)^2 + (y1 - y2)^2 + (z1 -
z2) ^2) ^(1/2);
           F = [diff(Fd, x1), diff(Fd, y1), diff(Fd, z1), diff(Fd, x2),diff(Fd, y2), diff(Fd, z2)];
           dist = double(Fd(point1(1), point1(2), point1(3), point2(1),
point2(2), point2(3)));
          distM = double(F(point1(1), point1(2), point1(3), point2(1),
point2(2), point2(3))*M*transpose(F(point1(1), point1(2), point1(3),
point2(1), point2(2), point2(3));
        end
       function [outParams, outM] = lineParamsAngles2Vector(inParams,
inputM)
           x = inParams(1);
           y = inParams(2);
           z = inParams(3);
            syms Fa(phi, lambda) Fb(phi, lambda) Fc(phi, lambda) phi lambda;
           a = 1;b = tan(inParameters(4));c = sqrt(a^2 + b^2) *tan(inParams(5));
           v = [a;b;c];Fa(phi, lambda) = 1/norm(v);
```

```
Fb(phi, lambda) = tan(phi)/norm(v);
           Fc(phi, lambda) = sqrt(1^2 + (tan(phi))^2)*tan(lambda)/norm(v);
           F = [diff(Fa, phi), diff(Fa, lambda);
                 diff(Fb, phi), diff(Fb, lambda);
                diff(Fc, phi), diff(Fc, lambda)
            ];
           outParams = double([x; y; z; Fa(inParameters(4), inParameters(5));Fb(inParams(4), inParams(5)); Fc(inParams(4), inParams(5))]);
           tempoutM = double(F(inParameters(4)),in Params(5)))*inputM(4:5,4:5)*transpose(double(F(inParams(4),
inParams(5))));
           outM = inputM(1:3,1:3);outM(4, 4) = tempoutM(1, 1);
           outM(4,5) = tempoutM(1,2);outM(4, 6) = tempoutM(1, 3);outM(5, 4) = tempoutM(2, 1);outM(5, 5) = tempoutM(2, 2);outM(5, 6) = tempoutM(2, 3);outM(6, 4) = tempoutM(3, 1);outM(6, 5) = tempoutM(3, 2);outM(6, 6) = tempoutM(3, 3); end
        function [point, outputM] = origoLinePerp(params, inputM) %origo-
line perpendicular
           syms FX(X, Y, Z, A, B, C) FY(X, Y, Z, A, B, C) FZ(X, Y, Z, A, B, C) X Y Z A BC;
           FX(X, Y, Z, A, B, C) = X+A*(A*X+B*Y+C*Z) / (A^2+B^2+C^2);FY(X,Y,Z,A,B,C) = Y+B*(A*X+B*Y+C*Z)/(A^2+B^2+C^2);
           FZ(X, Y, Z, A, B, C) = Z + C^* (A*X+B*Y+C*Z) / (A^2+B^2+C^2);
           F(X, Y, Z, A, B, C) = [diff(FX, X),diff(FX, Y),diff(FX, Z),diff(FX, A),diff(FX,
B),diff(FX, C);
                 diff(FY, X),diff(FY, Y),diff(FY, Z),diff(FY, A),diff(FX, 
B),diff(FY, C);
               diff(FZ, X),diff(FZ, Y),diff(FZ, Z),diff(FZ, A),diff(FZ,
B),diff(FZ, C)
            ];
            point = 
[double(FX(params(1),params(2),params(3),params(4),params(5),params(6)));do
uble(FY(params(1),params(2),params(3),params(4),params(5),params(6)));doubl
e(FZ(params(1),params(2),params(3),params(4),params(5),params(6)))];
            outputM = 
double(F(params(1),params(2),params(3),params(4),params(5),params(6)))*inpu
tM*double(transpose(F(params(1),params(2),params(3),params(4),params(5),par
ams(6))));
        end
       function deg = rad2deg(rad)deq = rad*180/pi; end
```

```
 function rad = deg2rad(deg)
           rad = deg * pi/180;
        end
        function deg = DMS2deg(DMS)
           deg = DMS(:,1) + DMS(:,2)*60 + DMS(:,3)*3600; end
        function rad = DMS2rad(DMS)
           deg = DMS(:, 1) + DMS(:, 2) *60 + DMS(:, 3) *3600;
           rad = \text{deg} * \text{pi}/180;
        end
       function DMS = deg2DMS (deg)
           DMS = [floor(deq) floor((deq-floor(deq)) * 60) deq * 3600-(floor(deq) *3600+floor(deq-floor(deq)) *60)*60)];
        end
       function DMS = rad2DMS(rad)deq = rad*180/pi;DMS = [floor(deq) floor((deg-floor(deq))*60) deg*3600-(floor(deq) *3600+floor(deq-floor(deq)) *60)*60)];
        end
        function outputMeasures = grouping(inputMeasures)
            %grouping by point ID
           [r, \sim] = size(inputMeasures);
           for i = 1:r if (~exist('outputMeasures', 'var'))
                     outputMeasures.(inputMeasures(i).ID).distance = 
inputMeasures(i).distance;
                    outputMeasures.(inputMeasures(i).ID).direction = 
inputMeasures(i).direction;
                    outputMeasures.(inputMeasures(i).ID).zenith = 
inputMeasures(i).zenith;
                else
                     if (~isfield(outputMeasures ,inputMeasures(i).ID))
                         outputMeasures.(inputMeasures(i).ID).distance = 
inputMeasures(i).distance;
                         outputMeasures.(inputMeasures(i).ID).direction = 
inputMeasures(i).direction;
                         outputMeasures.(inputMeasures(i).ID).zenith = 
inputMeasures(i).zenith;
                    else
                         temp.distance = inputMeasures(i).distance;
                        temp.direction = inputMeasures(i).direction;
                        temp.zenith = inputMeasures(i).zenith;
                        outputMeasures.(inputMeasures(i).ID) = 
[outputMeasures.(inputMeasures(i).ID); temp];
                     end
                end
            end
        end%end of grouping
        function matrix = struct2matrix(struct)
            %convert structure to matrix [distance, direction, zenith];
           matrix = [];
```

```
[r, \sim] = size(struct);
            for i = 1:rmatrix = [matrix; struct(i).distance, struct(i).distance]struct(i).zenith]; 
             end
        end%end of struct2matrix
        function outMeasures = measureFrom2Faces(measures)
             %measures struct {ID, direction, zenith, distance}
             outMeasures = [];
            [r, \sim] = size(measures); readyIndexes = [];
            for i = 1:rfacesIndexes = [];
                exist = 0;
                [r, \sim] = size(readyIndexes);
                for j = 1:r if (strcmp(measures(i).ID, 
measures(readyIndexes(j)).ID))
                         exist = 1; end
                 end
                if (exist == 0)
                      facesIndexes = [i];
                     [r, \sim] = size (measures);
                     for j = (i+1):r if (strcmp(measures(i).ID, measures(j).ID))
                              facesIndexes = |facesIndexes|;
end and the contract of the contract of the contract of the contract of the contract of the contract of the con
                      end
                 end
                 [\sim, c] = size(facesIndexes);
                if (c == 1) %only one face
                     outMeasures = [outMeasures; measures(i)];
                     readyIndexes = [readyIndexes; i];
                 elseif (c == 2) %2 faces
                     %calculate collimation and index fault
                      %and average distance
                     firstFace = measures(facesIndexes(1));
                     secondFace = measures(facesIndexes(2));%collimation fault
                      if (firstFace.direction > 2*pi)
                          firstFace.direction = firstFace.direction - 2*pi;
                      end
                     if (secondFace.direction > 2*pi)
                         secondFace.direction = secondFace.direction - 2*pi; end
```

```
calculatedMeasures.direction = (firstFace.direction + 
secondFace.direction)/2;
                   %index fault
                   fullCircle = firstFace.zenith + secondFace.zenith;
                   calculatedMeasures.zenith = firstFace.zenith + (2*pi -fullCircle)/2;
                   %average distance
                   calculatedMeasures.distance = (firstFace.distance + 
secondFace.distance)/2;
                   calculatedMeasures.ID = firstFace.ID;
                   %disp(calculatedMeasures);
                   outMeasures = [outMeasures; calculatedMeasures];
                   readyIndexes = [readyIndexes; facesIndexes(1);facesIndexes(2)];
               elseif (c >= 2)
                    %more than 2 faces ???
                   for j = 1:c outMeasures = [outMeasures; 
measures(facesIndexes(j))];
                        readyIndexes = [readyIndexes; facesIndexes(j)];
                    end
                end
            end
        end%end if measureFrom2Faces
        function [coords, outputM] = polarPoint(measure, inputM)
            %format shortE;
            syms F X Y Z t d z;
           X(t, d) = t * cos(d);Y(t, d) = t * sin(d);Z(t, z) = t * cos(z);F(t, d, z) = [diff(X(t, d), t), diff(X(t, d), d), 0;
               diff(Y(t, d), t), diff(Y(t, d), d), 0;
               diff(Z(t, z), t), 0, diff(Z(t, z), z)];
           [r, \sim] = size(measure);coords = [double(X(measure(1), measure(2))), double(Y(measure(1)),measure(2))),double(Z(measure(1), measure(3)))];
           outputM = double(F(measure(1), measure(2),
measure(3))*inputM*F(measure(1), measure(2), measure(3)).');
        end%end of polarPoint
        function [d, z, dM, zM] = directionFrom2Points(p1, p2, M1, M2)
```

```
 %p1, p2 vectors [Y, X, Z]
            syms f(y1, x1, z1, y2, x2, z2) g(y1, x1, z1, y2, x2, z2) x1 y1
z1 x2 y2 z2;
           if p1(1) \le p2(1) & p1(2) \le p2(2)f(y1, x1, z1, y2, x2, z2) = atan((y2-y1)/(x2-x1));
           elseif p1(1) \le p2(1) & p1(2) > p2(2)f(y1, x1, z1, y2, x2, z2) = pi - atan((y2-y1)/(x1-x2));
           elseif p1(1) > p2(1) & p1(2) > p2(2)f(y1, x1, z1, y2, x2, z2) = pi + atan((y1-y2)/(x1-x2));
            else
               f(y1, x1, z1, y2, x2, z2) = 2*pi - atan((y2-y1)/(x1-x2)); end
           q(y1, x1, z1, y2, x2, z2) = \text{atan}(sqrt((x2-x1)^2 + (y2-z))y1) ^2) / (z2-z1));
           F = [diff(f, x1), diff(f, y1), diff(f, x2), diff(f, y2), 0, 0];G = [diff(q, x1), diff(q, y1), diff(q, z1), diff(q, x2), diff(q, x2)]y2), diff(g, z2)];
           d = double(f(p1(1),p1(2),p1(3),p2(1),p2(2),p2(3)));
           z = double(q(p1(1),p1(2),p1(3),p2(1),p2(2),p2(3)));
           dM =double(F(p1(1),p1(2),p1(3),p2(1),p2(2),p2(3))*blkdiag(M1,M2)*F(p1(1),p1(2),
p1(3),p2(1),p2(2),p2(3)).');
           ZM =double(G(p1(1),p1(2),p1(3),p2(1),p2(2),p2(3))*blkdiag(M1,M2)*G(p1(1),p1(2),
p1(3),p2(1),p2(2),p2(3)).');
        end
    end
end
```
<span id="page-51-0"></span>*4. forráskód: geotools.m (GeoTools osztály)*

```
format longG;clear;
dir = 'meresek';
distance = '50m';%{'10m', '30m', '50m'};
orientation = 'direction';%{'cross', 'direction'};
tapeSize = '60mm';%{'30mm','40mm','50mm','60mm'};
rounds = 5;
way = 2;pos = {'tape00', 'tape05', 'tape10', 'tape15', 'tape20'};
%deviations from the manual
aprioriAngle = 1/3600*(pi/180);
syms aprioriDistance t
aprioriDistance(t) = 0.005+2*t/1000000;
```

```
tapefile = 
strcat(dir,'/',distance,'/',distance,' ',orientation,' ',tapeSize,'/',dista
nce,' ',orientation,' ',tapeSize,' sorozat','.geo');
dev = ReadGeo(tapefile);%disp(dev.measures(1));
dev = GeoTools.measureFrom2Faces(dev.measures);
%disp(dev);
pr.all = [];
watr.all = [];
woatr.all = [];
seriesFile = 
strcat(dir,'/',distance,'/',distance,' ',orientation,' ',tapeSize,'/',dista
nce,' ',orientation,' ',tapeSize,' sorozat.geo');
temp = ReadGeo(seriesFile);
temp = GeoTools.grouping(temp.measures);
pr.series = GeoTools.struct2matrix(temp.pr);
watr.series = GeoTools.struct2matrix(temp.tape watr);
woatr.series = GeoTools.struct2matrix(temp.tape woatr);
for i = 1: rounds
pr.(strcat('r ', num2str(i))) = [];
watr.(strcat('r<sup>'</sup>, num2str(i))) = [];
woatr.(strcat('r ', num2str(i))) = [];
    [\sim, c] = \text{size}(pos);for k = 1:way
        if k == 1interval = 1:c; else
            interval = c:-1:1; end
        for j = interval
            \text{tape} = \text{char}(\text{pos}(i));
             tapeFile = 
strcat(dir,'/',distance,'/',distance,' ',orientation,' ',tapeSize,'/',num2s
tr(i),'/',distance,' ',orientation,' ',tapeSize,' ',tape,' ',num2str(k),'.g
eo');
             if exist(tapeFile, 'file')
                 temp = ReadGeo(tapeFile);
                 temp = GeoTools.measureFrom2Faces(temp.measures);
                temp = GeoTools.grouping(temp);
                pr.(strcat('r ', num2str(i))) = [pr.(strcat('r',num2str(i)));GeoTools.struct2matrix(temp.pr)];
                watr.(strcat('r ', num2str(i))) = [watr.(strcat('r ',
num2str(i)));GeoTools.struct2matrix(temp.tape_watr)];
                woatr.(strcat('r ', num2str(i))) = [woatr.(strcat('r ',
num2str(i)));GeoTools.struct2matrix(temp.tape_woatr)];
```

```
 distsFile = 
strcat(dir,'/',distance,'/',distance,' ',orientation,' ',tapeSize,'/',num2s
tr(i),'/', distance, '', orientation, '',tapeSize, '',num2str(i),'.rtl');interferolists.(strcat('r ', num2str(i))) =
ReadRtl(distsFile);
              else
                 disp(strcat(tapeFile, ' does not exist'));
                 pr.(strcat('r<sup>'</sup>, num2str(i))) = [pr.(strcat('r<sup>'</sup>,
num2str(i)));0 0 0];
                 watr.(strcat('r<sup>'</sup>, num2str(i))) = [watr.(strcat('r<sup>'</sup>,
num2str(i)));0 0 0];
                 woatr.(strcat('r<sup>'</sup>, num2str(i))) = [woatr.(strcat('r<sup>'</sup>,
num2str(i)));0 0 0];
              end
         end
     end
    pr.all = [pr.all;pr. (strcat('r', num2str(i)))];
    watr.all = [watr.all;watr.(strcat('r ', num2str(i)))];
    \text{wodtr.all} = [\text{wodtr.all}; \text{wodtr}.(\text{strcat}(\text{lr}, \text{num2str(i))})];end
%displacement test
[r, c] = size(pr.all(:,2));pr.directions = [];
for i = 1:rif pr.all(i,2) \approx 0 pr.directions = [pr.directions; pr.all(i,2)];
     end
end
pr.average = mean(pr.directions(:)); %prism average
pr.diffs = pr.directions(:) - pr.average; %diffs from average
maxDiff = max(abs(pr.diffs)) *180/pi *3600; %max difference in prism measures
in seconds
%deviations from series
aposteriori.watrDist = std(watr.series(:,1));
aposteriori.watrDir = std(watr.series(:,2));
aposteriori.watrZen = std(watr.series(:,3));
aposteriori.woatrDist = std(woatr.series(:,1));
aposteriori.woatrDir = std(woatr.series(:,2));
aposteriori.woatrZen = std(woatr.series(:,3));
aposterioriM = diag([aposteriori.watrDist^2, aposteriori.watrDir^2,
aposteriori.watrZen^2]);
watr coords.all = [];
woatr coords.all = [];
```

```
for i = 1:5[r, c] = size(watr. (strcat('r', num2str(i))));for j = 1:r[watr coords.(strcat('r<sup>'</sup>, num2str(i)))(j,:),
watr coordsM.(strcat('r ', num2str(i)))(:,:,j)] =
GeoTools.polarPoint(watr.(strcat('r_', num2str(i)))(j,:), aposterioriM);
        [woatr_coords.(strcat('r_', num2str(i)))(j,:),
woatr coordsM.(strcat('r ', num2str(i)))(:,:,j)] =
GeoTools.polarPoint(woatr.(strcat('r_', num2str(i)))(j,:), aposterioriM);
     end
    watr_coords.all = [watr_coords.all;watr_coords.(strcat('r_',
num2str(i))];
    woatr coords.all = [woatr coords.all; woatr coords.(strcat('r ',
num2str(i)))];
end
[r, \sim] = size(watr coords.r 1);
watr dists = [];
woatr dists = [];
for i = 1:rfor j = i : rif i \sim= j
            watr dists(i, j) =
GeoTools.pointPointDist(woatr_coords.all(i,:), woatr_coords.all(j,:),
zeros(3,3), zeros(3,3));
            woatr dists(i,j) =
GeoTools.pointPointDist(watr coords.all(i,:), watr coords.all(j,:),
zeros(3,3), zeros(3,3));
         end
     end
end
[vec, tempr] = max(watr dists);
[val, c] = max(vec);r = \text{tempr}(c);
point1 = [watr coords.all(r,2), watr coords.all(r,1),
watr coords.all(r,3)];
point2 = [watr coords.all(c,2), watr coords.all(c,1),
watr coords.all(c,3)];
[intD, intZ] = GeOTools.directionFrom2Points(point2, point1, zeros(3,3)),zeros(3,3));
dirAngleDis = std(watr.all(:, 2)); %direction angle dispersion
dirAngleMean = mean(watr.all(:, 2)); %direction angle mean(average)
zenAngleDis = std(watr.all(:, 3)); \frac{1}{2} zenith angle dispersion
zenAngleMean = mean(watr.all(:, 3)); szen angle mean(average)
[r, \sim] = size(intterferolists.r 1-measures);for i = 1:r
```

```
 intDists(i) = (interferoDists.r_1.measures(i).dists-
interferoDists.r_1.measures(1).dists)/1000;%interferometer dists
end
watr distDiffsWCor = [];
woatr distDiffsWCor = [];
watr distDiffSWOCor = [];
woatr distDiffsWoCor = [];
horCorr = [];
verCorr = [];
for i = 1:5watr_zero(i) = watr.(strcat('r_', num2str(i)))(1,1);
    woatr zero(i) = woatr.(strcat(\overline{r}', num2str(i)))(1,1);
    alphaD(:) = watr.(strcat('r<sup>'</sup>, num2str(i)))(:,2) - watr.(strcat('r<sup>'</sup>,
num2str(i))(1,2);alphaZ(:) = watr.(strcat('r ', num2str(i)))(:,3) - watr.(strcat('r ',
num2str(i))(1,3);betaD = intD - watr.(strcat('r ', num2str(i)))(1,2);
betaZ = intZ - watr.(strcat('r ', num2str(i)))(1,3);
    horCorr(i,:) = abs(cos(betaD).\overline{/}cos(alphaD(:)));
    \text{verCorr}(i,:) = abs(cos(betaZ), cos(abhaz(:)));
    [r, \sim] = size(watr.(strcat('r', num2str(i))));
wCorIntDists.(strcat('r ', num2str(i))) = [];
woCorIntllists. (strcat('r', num2str(i))) = [];
watr beDist.(strcat('r ', num2str(i))) = [];
woatr beDist.(strcat('r ', num2str(i))) = [];
    for j = 2:rif(watr.(strcat('r ', num2str(i)))(j,1) ~= 0)
            wCorIntllists. (strcat('r', num2str(i))) =
[wCorIntDists.(strcat('r_', num2str(i))); (interferoDists.(strcat('r_',
num2str(i))).measures(j).dists - interferoDists.(strcat('r_',
num2str(i))).measures(1).dists)*horCorr(j)*verCorr(j)];%corrected
interferometer dists
            woCorIntlsts.(strcat('r ', num2str(i))) =
[woCorIntDists.(strcat('r_', num2str(i))); (interferoDists.(strcat('r_', 
num2str(i))).measures(j).dists - interferoDists.(strcat('r<sup>'</sup>,
num2str(i))).measures(1).dists)];%without correction interferometer dists
            watr beDist.(strcat('r_', num2str(i))) =
[watr_beDist.(strcat('r_', num2str(i))); (watr.(strcat('r_',
num2str(i)))(j,1) - watr zero(i))*1000];
            woatr beDist.(strcat('r ', num2str(i))) =
[woatr beDist.(strcat('r ', num2str(i))); (woatr.(strcat('r ',
num2str(i)))(j,1) - woatr zero(i))*1000];
         end
     end
    [\sim, c] = size(watr beDist.(strcat('r ', num2str(i))));
    watr distDiffsWCor = [watr distDiffsWCor; watr beDist.(strcat('r ',
num2str(\overline{i})))(:) - wCorIntDists.(strcat('r ', num2str(i)))];
    woatr distDiffsWCor = [ woatr distDiffsWCor; woatr_beDist.(strcat('r_',
```

```
num2str(i))(:) - wCorIntDists.(strcat('r_', num2str(i)))];
```

```
watr_distDiffsWoCor = [watr_distDiffsWoCor; watr_beDist.(strcat('r_',
num2str(\overline{i})))(:) - woCorIntDists.(strcat('r_', num2str(i)))];
   woatr_distDiffsWoCor = [woatr_distDiffsWoCor;
woatr beDist.(strcat('r ', num2str(i)))(:) - woCorIntDists.(strcat('r ',
num2str(i))];
end
watr_mu_wCor = sqrt(mean(watr_distDiffsWCor.^2));
woatr mu wCor = sqrt(mean(woatr_distDiffsWCor.^2));
watr_mu_woCor = sqrt(mean(watr_distDiffsWoCor.^2));
woatr_mu_woCor = sqrt(mean(woatr_distDiffsWoCor.^2));
filename = 
strcat('eredmenyek/',distance,' ',orientation,' ',tapeSize,'.mat');
save(filename);
```
<span id="page-56-0"></span>![](_page_56_Figure_1.jpeg)

```
format longG; clear;
dir = 'meresek';
distance = '10m';%{'10m', '30m', '50m'};
orientation = 'cross';%{'cross', 'direction'};
tapeSize = '30mm';%{'30mm','40mm','50mm','60mm'};
rounds = 5;
way = 2;pos = {'tape00', 'tape05', 'tape10', 'tape15', 'tape20'};
%deviations from the manual
aprioriAngle = 1/3600*(pi/180);
syms aprioriDistance t
aprioriDistance(t) = 0.005+2*t/1000000;tapefile = 
strcat(dir,'/',distance,'/',distance,' ',orientation,'_',tapeSize,'/',dista
nce,' ',orientation,' ',tapeSize,' sorozat','.geo');
dev = ReadGeo(tapefile);%disp(dev.measures(1));
dev = GeoTools.measureFrom2Faces(dev.measures);
%disp(dev);
pr.all = [];
watr.all = [];
woatr.all = [];
seriesFile = 
strcat(dir,'/',distance,'/',distance,' ',orientation,' ',tapeSize,'/',dista
nce,' ',orientation,' ',tapeSize,' sorozat.geo');
temp = ReadGeo(seriesFile);
temp = GeoTools.grouping(temp.measures);
pr.series = GeoTools.struct2matrix(temp.pr);
watr.series = GeoTools.struct2matrix(temp.tape watr);
woatr.series = GeoTools.struct2matrix(temp.tape woatr);
```

```
for i = 1: rounds
    pr. (strcat('r_', num2str(i))) = [];
watr.(strcat('r<sup>'</sup>, num2str(i))) = [];
woatr.(strcat('r ', num2str(i))) = [];
    [\sim, c] = size(pos);
    for k = 1:way
        if k == 1interval = 1: c; else
             interval = c:-1:1; end
         for j = interval
             \text{tape} = \text{char}(pos(j)); tapeFile = 
strcat(dir,'/',distance,'/',distance,' ',orientation,' ',tapeSize,'/',num2s
\text{tr}(i),'/',distance,'',orientation,'',tapeSize,'',tape,'',num2str(k),'.g
eo');
              if exist(tapeFile, 'file')
                  temp = ReadGeo(tapeFile);
                  temp = GeoTools.measureFrom2Faces(temp.measures);
                 temp = GeoTools.grouping(temp);
                 pr.(strcat('r<sup>'</sup>, num2str(i))) = [pr.(strcat('r<sup>'</sup>,
num2str(i)));GeoTools.struct2matrix(temp.pr)];
                 watr.(strcat('r<sup>'</sup>, num2str(i))) = [watr.(strcat('r<sup>'</sup>,
num2str(i)));GeoTools.struct2matrix(temp.tape_watr)];
                 woatr.(strcat('r<sup>'</sup>, num2str(i))) = [woatr.(strcat('r<sup>'</sup>,
num2str(i)));GeoTools.struct2matrix(temp.tape_woatr)];
                  distsFile = 
strcat(dir,'/',distance,'/',distance,' ',orientation,' ',tapeSize,'/',num2s
tr(i),'/', distance, '', orientation, '',tapeSize, '',num2str(i),'.rtl');interferolists.(strcat('r ', num2str(i))) =
ReadRtl(distsFile);
              else
                 disp(strcat(tapeFile, ' does not exist'));
                 pr.(strcat('r ', num2str(i))) = [pr.(strcat('r'.num2str(i)));0 0 0];
                 watr.(strcat('r ', num2str(i))) = [watr.(strcat('r ',
num2str(i)));0 0 0];
                 woatr.(strcat('r<sup>'</sup>, num2str(i))) = [woatr.(strcat('r',
num2str(i)));0 0 0];
              end
         end
     end
    pr.all = [pr.all;pr. (strcat('r', num2str(i)))];
    watr.all = [{\tt watr.all; watr.}({\tt strcat('r'}, {\tt num2str(i)}))];
    \text{wodr.all} = [\text{wodr.all;wodr.}(\text{strcat}(\text{lr}^+, \text{num2str(i)}))];
end
%displacement test
[r, c] = size(pr.all(:,2));
```

```
pr.directions = [];
for i = 1:rif pr.all(i,2) \sim 0 pr.directions = [pr.directions; pr.all(i,2)];
     end
end
pr.average = mean(pr.directions(:)); \gammaprism average
pr.diffs = pr.directions(:) - pr.average; %diffs from average
maxDiff = max(abs(pr.diffs)) *180/pi *3600; %max difference in prism measures
in seconds
%deviations from series
aposteriori.watrDist = std(watr.series(:,1));
aposteriori.watrDir = std(watr.series(:,2));
aposteriori.watrZen = std(watr.series(:,3));
aposteriori.woatrDist = std(woatr.series(:,1));
aposteriori.woatrDir = std(woatr.series(:,2));
aposteriori.woatrZen = std(woatr.series(:,3));
aposterioriM = diag([aposteriori.watrDist^2, aposteriori.watrDir^2,
aposteriori.watrZen^2]);
watr coords.all = [];
woatr coords.all = [];
for i = 1:5[r, c] = size(watr. (strcat('r', num2str(i))));
    for j = 1:r[watr coords.(strcat('r ', num2str(i)))(j,:),
\texttt{watr\_coordsM}. (strcat('r_', num2str(i)))(:,:,j)] =
GeoTools.polarPoint(watr.(strcat('r_', num2str(i)))(j,:), aposterioriM);
        [woatr coords.(strcat('r ', num2str(i)))(j,:),
woatr coordsM.(strcat('r ', num2str(i)))(:,:,j)] =
GeoTools.polarPoint(woatr.(strcat('r ', num2str(i)))(j,:), aposterioriM);
     end
    watr_coords.all = [watr_coords.all;watr_coords.(strcat('r_',
num2str(i)))];
    woatr_coords.all = [woatr_coords.all;woatr_coords.(strcat('r_',
num2str(i)))];
end
[r, \sim] = size(watr coords.r 1);
watr dists = [];
woatr dists = [];
for i = 1:rfor j = i:r if i ~= j
            watr dists(i,j) =
GeoTools.pointPointDist(woatr_coords.all(i,:), woatr_coords.all(j,:),
zeros(3,3), zeros(3,3));
```

```
woatr dists(i,j) =
GeoTools.pointPointDist(watr coords.all(i,:), watr coords.all(j,:),
zeros(3,3), zeros(3,3));
         end
     end
end
[vec, tempr] = max(watr\_dists);
[val, c] = max(vec);
r = \text{tempr}(c);
point1 = [watr coords.all(r,2), watr coords.all(r,1),
watr coords.all(r,3)];
point2 = [watr coords.all(c,2), watr coords.all(c,1),
watr coords.all(c,3)];
[intD, intZ] = GeOTools.directionFrom2Points(point2, point1, zeros(3,3),zeros(3,3)); 
dirAngleDis = std(watr.all(:, 2)); %direction angle dispersion
dirAngleMean = mean(watr.all(:, 2)); %direction angle mean(average)
corr = abs(sin(intZ)); % correction
zenAngleDis = std(watr.all(:, 3)); \frac{1}{2} zenith angle dispersion
zenAngleMean = mean(watr.all(:, 3)); szen angle mean(average)
[r, \sim] = size(interferoDists.r 1.measures);
for i = 1:rintDists(i) = (interferoDists.r 1.measures(i).dists-
interferoDists.r 1.measures(1).dists)/1000;%interferometer dists
end
watr distDiffsWCor = [];
woatr distDiffsWCor = [];
watr \overline{distDiffsWoCor} = [];
woatr distDiffsWoCor = [];
for i = 1:5watr_zero(i,:) = watr_coords.(strcat('r_', num2str(i)))(1,:);
    woatr zero(i,:) = woatr coords.(strcat('r ', num2str(i)))(1,:);
    [r, \sim] = size(watr\text{ const.}(strcat('r', num2str(i))));
wCorIntDists.(strcat('r ', num2str(i))) = [];
woCorIntDists.(strcat('r ', num2str(i))) = [];
    watr beDist.(strcat('r ', num2str(i))) = [];
watr beDistM.(strcat('r ', num2str(i))) = [];
woatr beDist.(strcat('r ', num2str(i))) = [];
    woatr beDistM.(strcat('r', num2str(i))) = [];
```

```
for j = 2:rif(watr.(strcat('r ', num2str(i)))(j,1) ~= 0)
            wCorIntllists. (strcat('r', num2str(i))) =
[wcorIntlists. (strcat('r', num2str(i))); (interferoDists.(strcat('r<sup>'</sup>,
num2str(i))).measures(j).dists - interferoDists.(strcat('r ',
num2str(i))).measures(1).dists)*corr];%corrected interferometer dists
            woCorIntlits. (strcat('r ', num2str(i))) =
[woCorIntDists.(strcat('r_', num2str(i))); (interferoDists.(strcat('r_',
num2str(i))).measures(j).dists - interferoDists.(strcat('r ',
num2str(i))).measures(1).dists)];%without correction interferometer dists
            [temp_watr, temp_watrM] =
GeoTools.pointPointDist(watr zero(i,:), watr_coords.(strcat('r_',
num2str(i)))(j,:), watr coordsM.(strcat('r<sup>'</sup>, num2str(i)))(:,:,1),
watr coordsM.(strcat('r ', num2str(i)))(:,:,j));
[temp_woatr, temp_woatrM] =
GeoTools.pointPointDist(woatr_zero(i,:), woatr_coords.(strcat('r_',
num2str(i)))(j,:), woatr coordsM.(strcat('r_', num2str(i)))(:,:,1),
woatr coordsM.(strcat('r<sup>-</sup>', num2str(i)))(:,:,j));
            watr beDist.(strcat('r ', num2str(i))) =
[watr beDist.(strcat('r ', num2str(i))); temp watr*1000];
            watr beDistM.(strcat('r ', num2str(i))) =
[watr beDistM.(strcat('r ', num2str(i))); temp woatrM];
            woatr beDist.(strcat('r ', num2str(i))) =
[woatr beDist.(strcat('r ', num2str(i))); temp woatr*1000];
            woatr beDistM.(strcat('r ', num2str(i))) =
[woatr beDistM.(strcat('r ', num2str(i))); temp woatrM];
         end
     end
    [\sim, c] = size(watr beDist.(strcat('r<sup>'</sup>, num2str(i))));
    watr_distDiffsWCor = [watr_distDiffsWCor; watr_beDist.(strcat('r_',
num2str(i))(:) - wCorIntDists.(strcat('r ', num2str(i)))];
    woatr_distDiffsWCor = [woatr_distDiffsWCor; woatr_beDist.(strcat('r_',
num2str(i))(:) - wCorIntDists.(strcat('r ', num2str(i)))];
    watr_distDiffsWoCor = [watr_distDiffsWoCor; watr_beDist.(strcat('r_',
num2str(\overline{i})) (:) - woCorIntDists. (strcat('r ', num2str(i)))];
   woatr_distDiffsWoCor = [woatr_distDiffsWoCor;
woatr beDist.(strcat('r ', num2str(i)))(:) - woCorIntDists.(strcat('r ',
num2str(i))];
end
watr_mu_wCor = sqrt(mean(watr_distDiffsWCor.^2));
woatr_mu_wCor = sqrt(mean(woatr_distDiffsWCor.^2));
watr_mu_woCor = sqrt(mean(watr_distDiffsWoCor.^2));
woatr_mu_woCor = sqrt(mean(woatr_distDiffsWoCor.^2));
filename = 
strcat('eredmenyek/',distance,' ',orientation,' ',tapeSize,'.mat');
save(filename);
```
<span id="page-60-0"></span>*6. forráskód: cross\_process.m (A szögmérő pontosságának vizsgálata)*

```
dir = 'meresek';
distance = '30m';\{'10m', '30m', '50m'};
orientation = 'rotation';%{'cross', 'direction', 'rotation'};
```
format longG; clear;

```
tapeSize = '30mm';%{'30mm','40mm','50mm','60mm'};
%pos = \{-40', -30', -20', -10', -10', -100', -101, -201, -1301, -1401\};\10m
pos = {'-20', '-10', '00', '10', '20'};%30m
%deviations from the manual
aprioriAngle = 1/3600*(pi/180);
syms aprioriDistance t
aprioriDistance(t) = 0.005+2*t/1000000;pr.all = [];
watr.all = [];
woatr.all = [];
[r, c] = size(pos);for i = 1:cpr.(strcat('p_{\_}', num2str(i))) = [];
watr.(strcat('p', num2str(i))) = [];
woatr.(strcat('p', num2str(i))) = [];
   \text{tape} = \text{char}(pos(i));
    tapeFileWatr = 
strcat(dir,'/',distance,'/',distance,' ',orientation,' ',tapeSize,'/',dista
nce,' ',orientation,' watr ',tapeSize,' ',tape,'.geo');
     tapeFileWoatr = 
strcat(dir,'/',distance,'/',distance,' ',orientation,' ',tapeSize,'/',dista
nce,' ',orientation,' woatr ',tapeSize,' ',tape,'.geo');
    if exist(tapeFileWatr, 'file')
       tempWatr = ReadGeo(tapeFileWatr);
         tempWoatr = ReadGeo(tapeFileWoatr);
         tempWatr = GeoTools.measureFrom2Faces(tempWatr.measures);
         tempWoatr = GeoTools.measureFrom2Faces(tempWoatr.measures);
         tempWatr = GeoTools.grouping(tempWatr);
         tempWoatr = GeoTools.grouping(tempWoatr);
       pr.(strcat('p', num2str(i))) = [pr.(strcat('p',num2str(i)));GeoTools.struct2matrix(tempWatr.pr)];
       pr.(strcat('p', num2str(i))) = [pr.(strcat('p',num2str(i)));GeoTools.struct2matrix(tempWoatr.pr)];
       watr.(strcat('p ', num2str(i))) = [watr.(strcat('p ',
num2str(i)));GeoTools.struct2matrix(tempWatr.tape)];
        woatr.(strcat('p', num2str(i))) = [woatr.(strcat('p',
num2str(i)));GeoTools.struct2matrix(tempWoatr.tape)];
    else
        disp(strcat(tapeFile, ' does not exist'));
        pr.(strcat('p', num2str(i))) = [pr.(strcat('p', num2str(i)));0 0
0];
        watr.(strcat('p', num2str(i))) = [watr.(strcat('p',
num2str(i)));0 0 0];
       woatr.(strcat('p_', num2str(i))) = [woatr.(strcat('p_',
num2str(i)));0 0 0];
    end
   pr.all = [pr.all;pr. (strcat('p', num2str(i)))];
   watr.all = [wart.all; watr. (strcat('p', num2str(i)))];
   woatr.all = [width].\text{water}}(text{start}('p',num2str(i)))];
```

```
end
%displacement test
[r, c] = size(pr.all(:,2));pr.directions = [];
for i = 1:rif pr.all(i,2) \sim 0 pr.directions = [pr.directions; pr.all(i,2)];
     end
end
pr.average = mean(pr.directions(:)); *prism average
pr.diffs = pr.directions(:) - pr.average; %diffs from average
maxDiff = max(abs(pr.diffs))*180/pi*3600; %max difference in prism measures 
in seconds
[r, c] = size(pos);for i = 1:ca dist watr(i) = mean(watr.(strcat('p', num2str(i)))(:,1));
a dist woatr(i) = mean(woatr.(strcat('p_', num2str(i)))(:,1));
a angle watr(i) = mean(watr.(strcat('p_', num2str(i)))(:,2));
    a<sup>_</sup>angle<sup>_</sup>woatr(i) = mean(woatr.(strcat('p_', num2str(i)))(:,2));
    \overline{\text{mu\_dist\_watr(i)}} = std(watr.(strcat('p_', num2str(i)))(:,1));
mu dist woatr(i) = std(woatr.(strcat('p_', num2str(i)))(:,1));
mu angle watr(i) = std(watr.(strcat('p_', num2str(i)))(:,2));
mu angle woatr(i) = std(woatr.(strcat('p_', num2str(i)))(:,2));
end
filename = 
strcat('eredmenyek/',distance,' ',orientation,' ',tapeSize,'.mat');
save(filename);
        7. forráskód: rotation_process.m (A szög- és távmérő pontosságának vizsgálata a beesési szög
```

```
függvényében)
```